# INIVERSITÄT<br>**MANNHEIM**

#### **Knowledge Graphs on the Web**

#### **Which information can we find in them – and which can we not?**

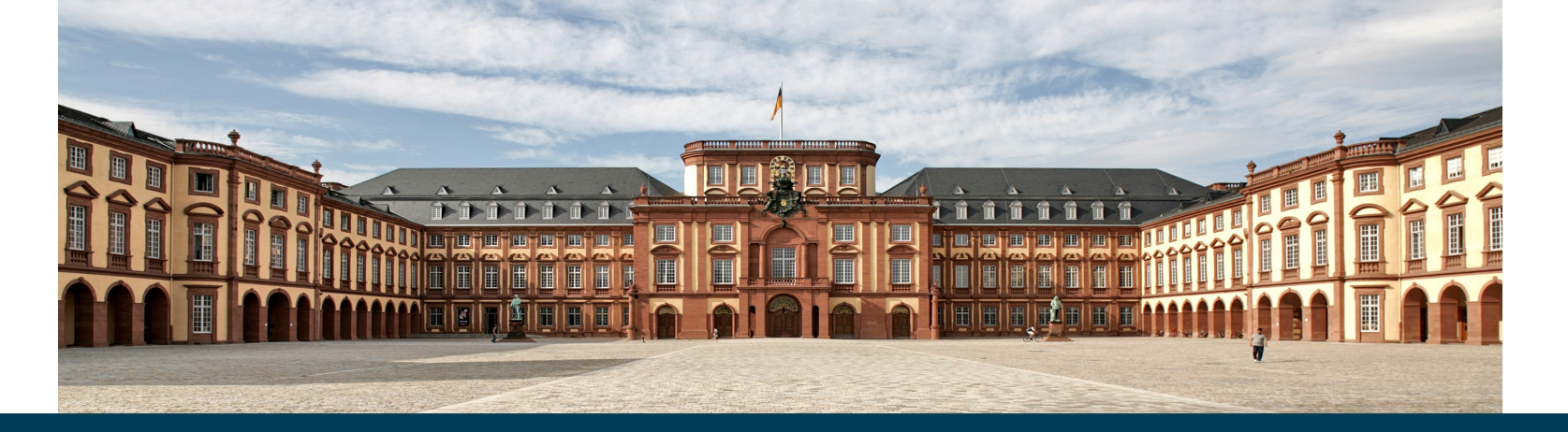

08/22/17 Heiko Paulheim 1 **Heiko Paulheim**

• You've seen this, haven't you?

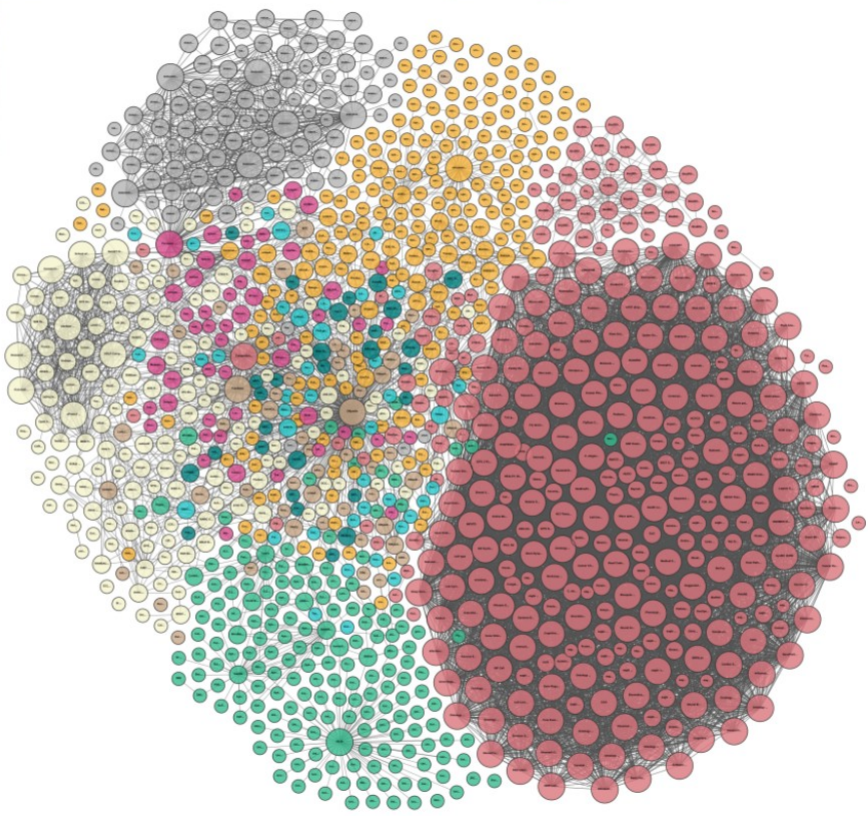

Linking Open Data cloud diagram 2017, by Andrejs Abele, John P. McCrae, Paul Buitelaar, Anja Jentzsch and Richard Cyganiak. http://lod-cloud.net/

08/22/17 Heiko Paulheim 2008/22/17 2

- Knowledge Graphs on the LOD Cloud
- Everybody talks about them, but what *is* a Knowledge Graph?
	- I don't have a definition either...

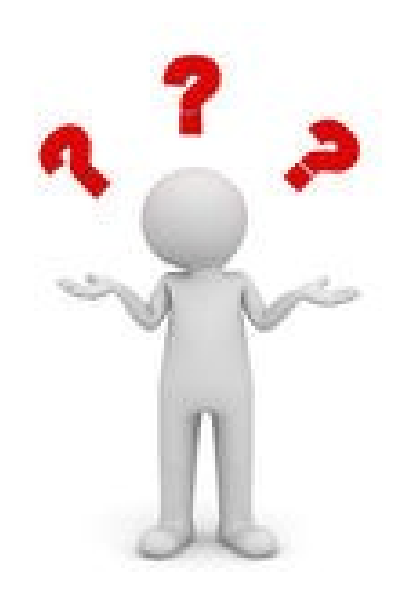

- Knowledge Graph definitions
- Many people talk about KGs, few give definitions
- Working definition: a Knowledge Graph
	- *mainly* describes instances and their relations in a graph
		- Unlike an ontology
		- Unlike, e.g., WordNet
	- Defines possible classes and relations in a *schema* or *ontology*
		- Unlike schema-free output of some IE tools
	- Allows for interlinking *arbitrary* entities with each other
		- Unlike a relational database
	- Covers *various* domains
		- Unlike, e.g., Geonames

• Knowledge Graphs out there (not guaranteed to be complete)

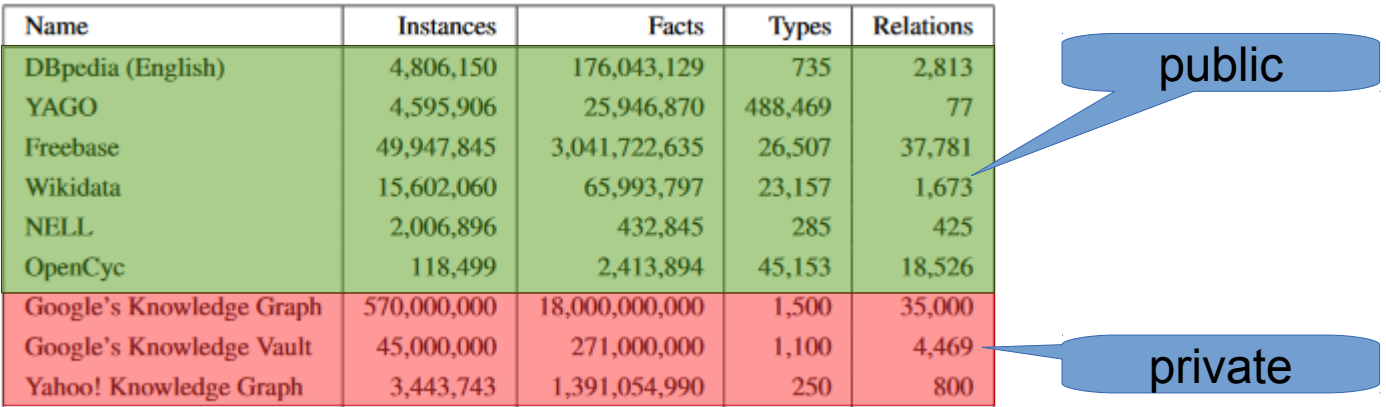

Paulheim: *Knowledge graph refinement: A survey of approaches and evaluation methods.* Semantic Web 8:3 (2017), pp. 489-508

# **Finding Information in Knowledge Graphs**

• Find list of science fiction writers in DBpedia

```
select ?x where 
       {?x a dbo:Writer .
         ?x dbo:genre dbr:Science_Fiction} 
order by ?x
```
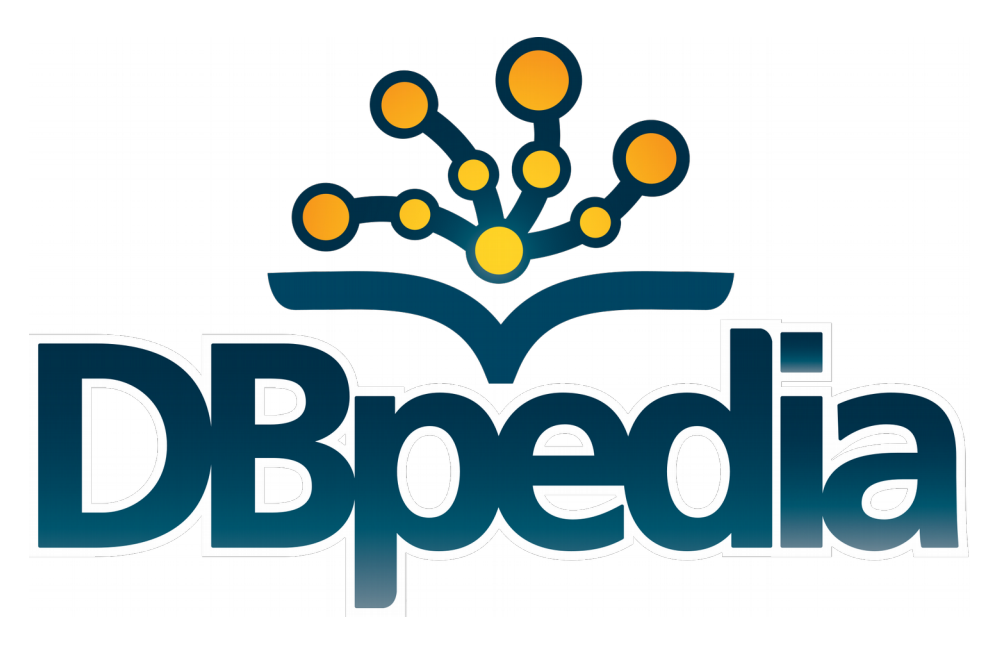

# **Finding Information in Knowledge Graphs**

#### • Results from DBpedia

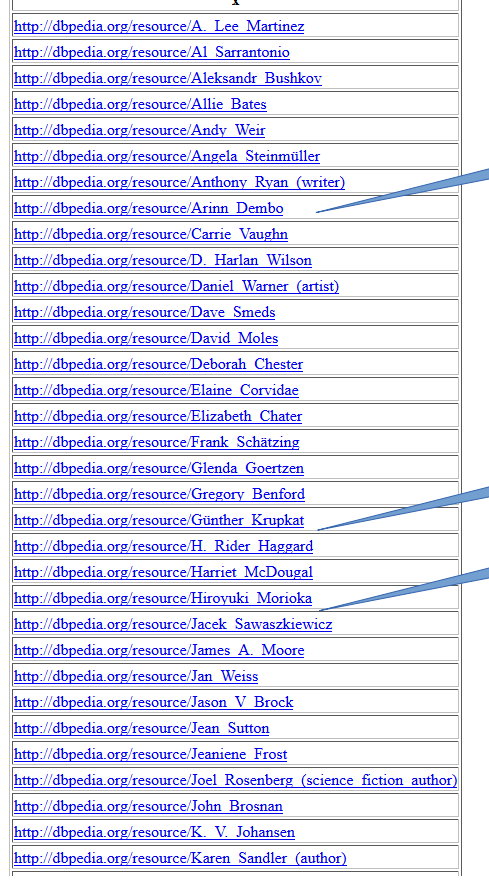

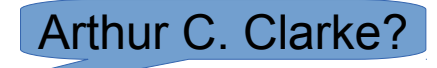

H.G. Wells?

Isaac Asimov?

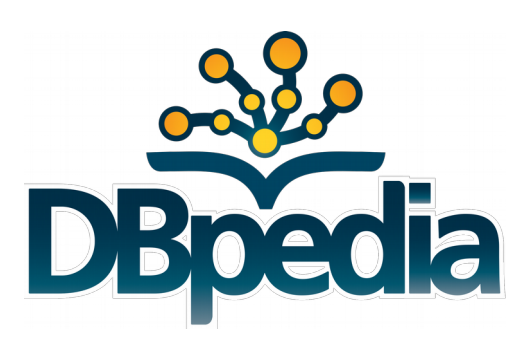

08/22/17 Heiko Paulheim **7** No. 2006 12:00 No. 2006 12:00 No. 2006 12:00 No. 2006 12:00 No. 2006 12:00 No. 2006 1

# **Finding Information in Knowledge Graphs**

- Questions in this talk
	- What can we find in different Knowledge Graphs?
	- Why do we sometimes not find what we expect to find?
	- What can be done about this?
- ...and:
	- What new Knowledge Graphs are currently developed?

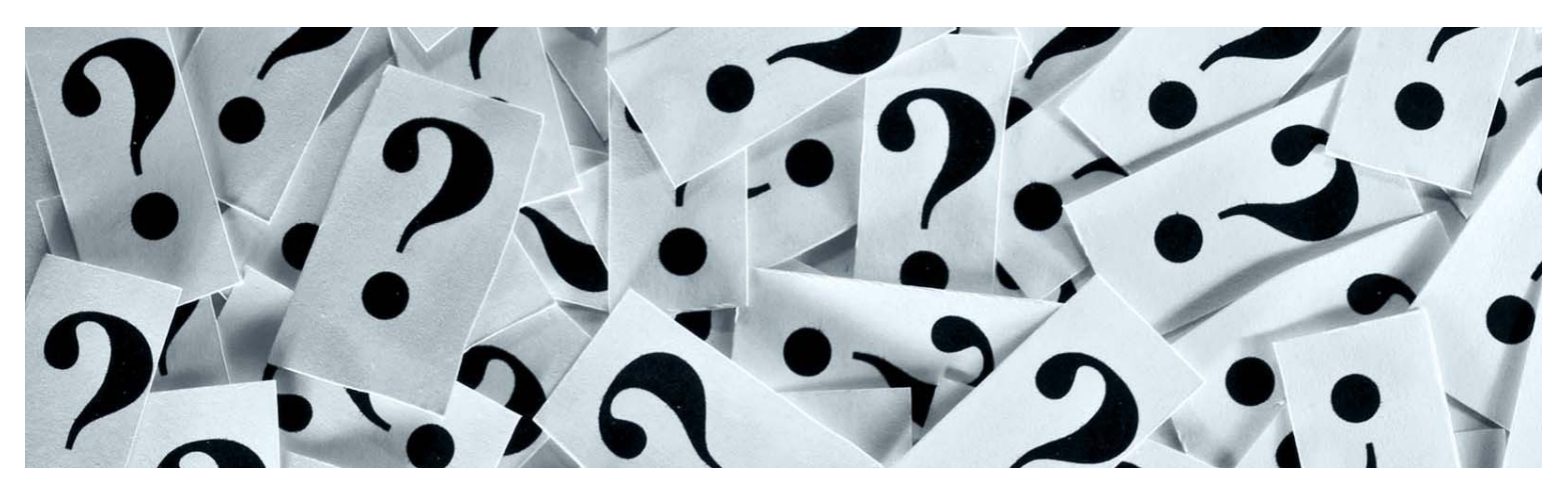

# **Outline**

- How are Knowledge Graphs created?
- What is inside public Knowledge Graphs?
	- Knowledge Graph profiling
- Addressing typical problems
	- Errors
	- Incompleteness
- New Kids on the Block
	- WebIsALOD
	- DBkWik
- Take Aways

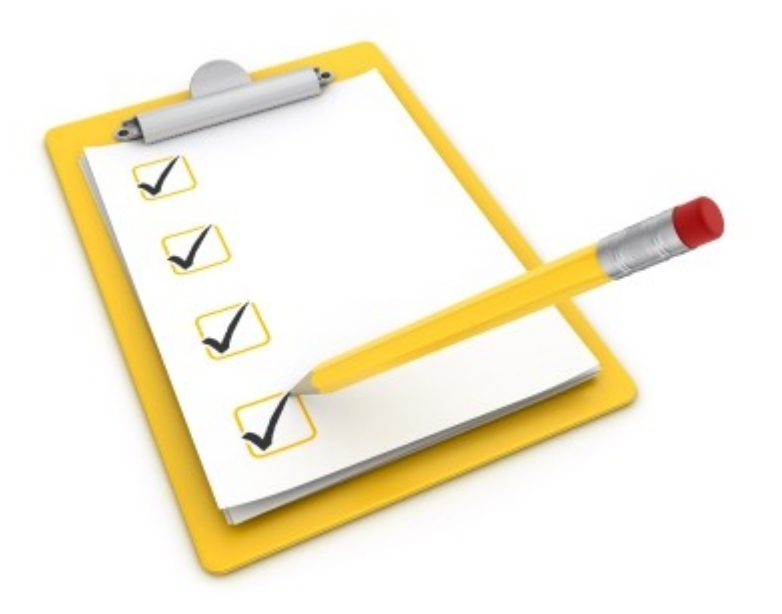

#### **Knowledge Graph Creation: CyC**

- The beginning
	- Encyclopedic collection of knowledge
	- Started by Douglas Lenat in 1984
	- Estimation: 350 person years and 250,000 rules should do the job of collecting the essence of the world's knowledge
- The present
	- >900 person years
	- Far from completion
	- Used to exist until 2017

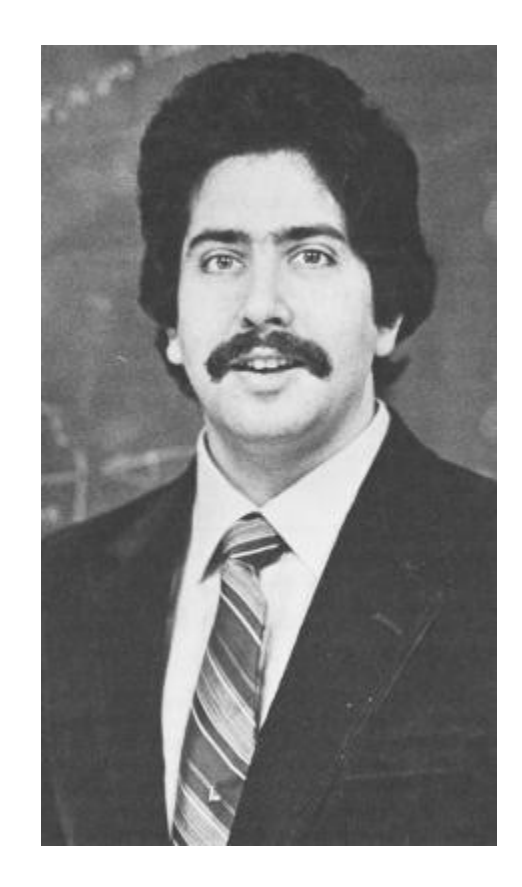

#### **Knowledge Graph Creation**

- Lesson learned no. 1:
	- Trading efforts against accuracy

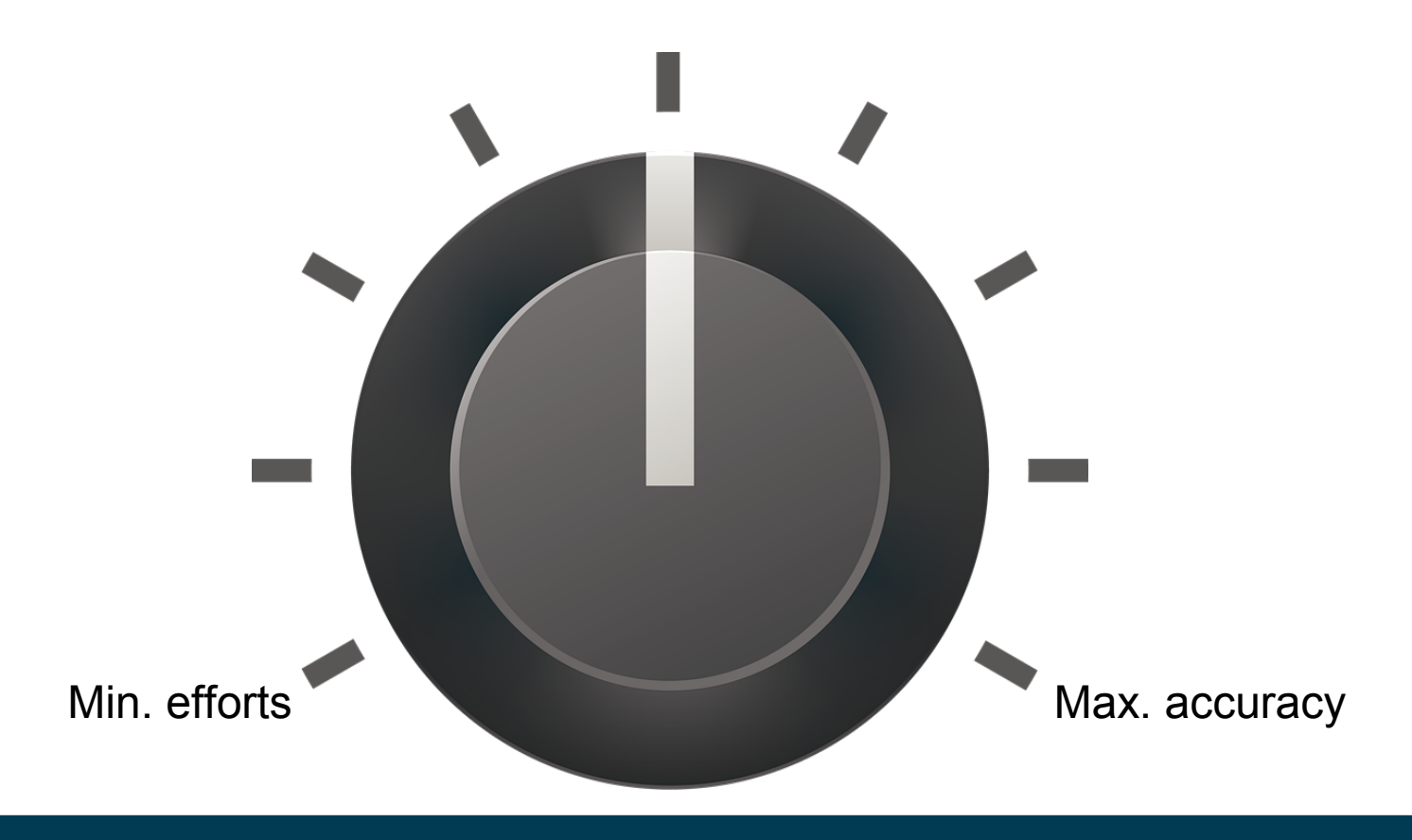

#### **Knowledge Graph Creation: Freebase**

- The 2000s
	- Freebase: collaborative editing
	- Schema not fixed

Freebase<sup>®</sup>

- Present
	- Acquired by Google in 2010
	- Powered first version of Google's Knowledge Graph
	- Shut down in 2016
	- Partly lives on in Wikidata (see in a minute)

#### **Knowledge Graph Creation**

- Lesson learned no. 2:
	- Trading formality against number of users

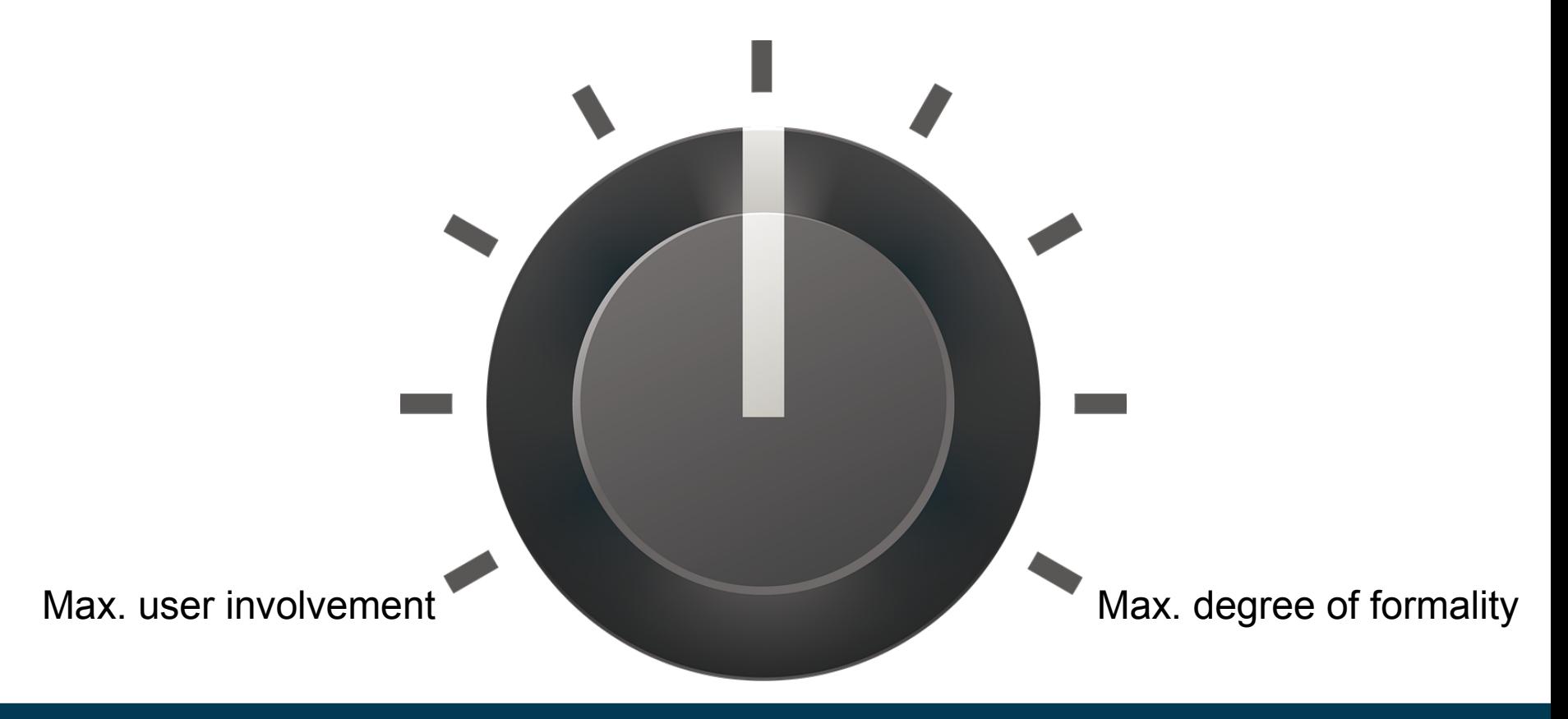

#### **Knowledge Graph Creation: Wikidata**

- The 2010s
	- Wikidata: launched 2012
	- Goal: centralize data from Wikipedia languages
	- **Collaborative**
	- Imports other datasets

**WIKIDATA** 

- Present
	- One of the largest public knowledge graphs (see later)
	- Includes rich provenance

#### **Knowledge Graph Creation**

- Lesson learned no. 3:
	- There is not one truth (but allowing for plurality adds complexity)

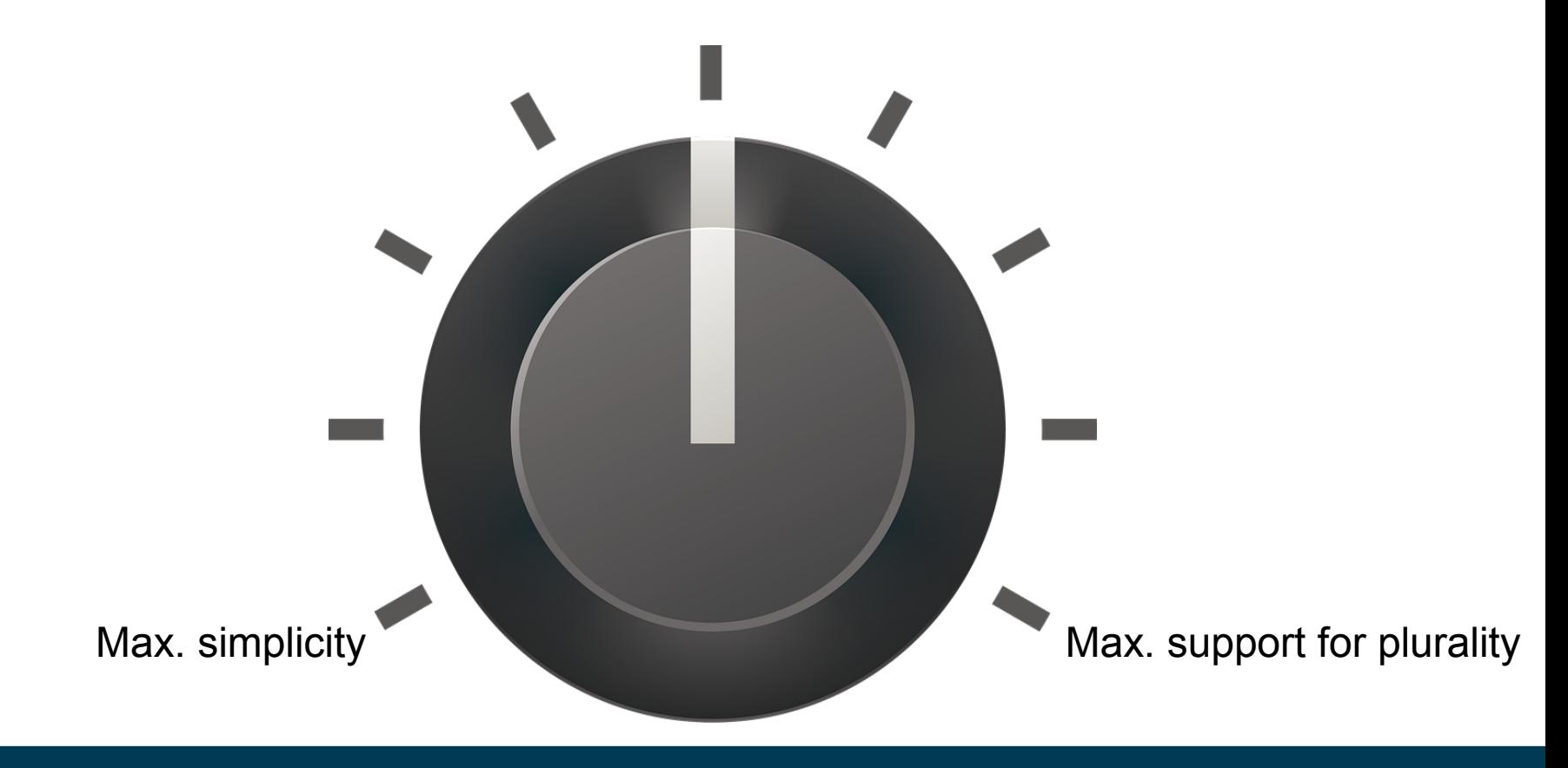

# **Knowledge Graph Creation: DBpedia & YAGO**

- The 2010s
	- DBpedia: launched 2007
	- YAGO: launched 2008
	- Extraction from Wikipedia using mappings & heuristics
- Present
	- Two of the most used knowledge graphs

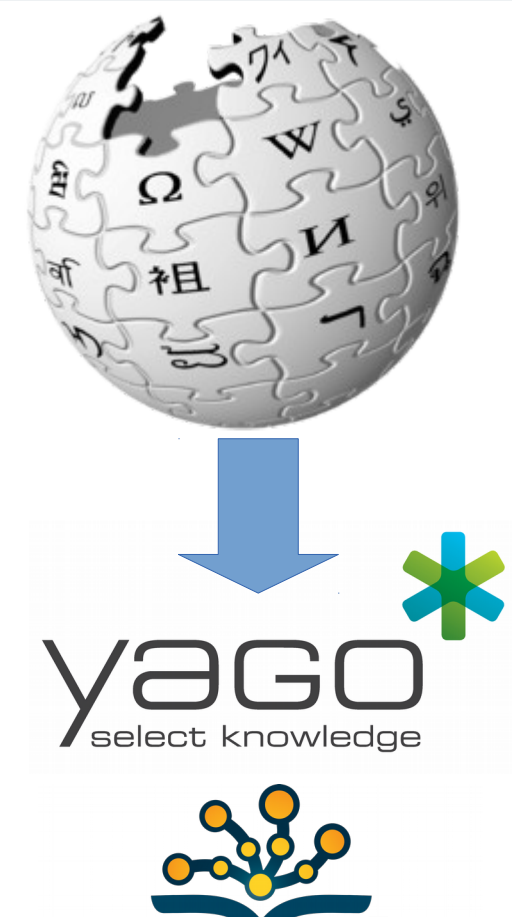

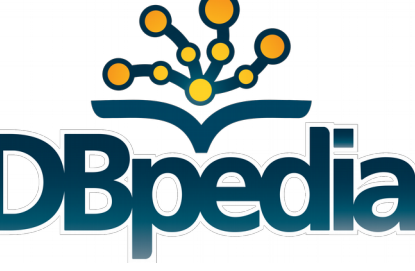

#### **Knowledge Graph Creation**

- Lesson learned no. 4:
	- Heuristics help increasing coverage (at the cost of accuracy)

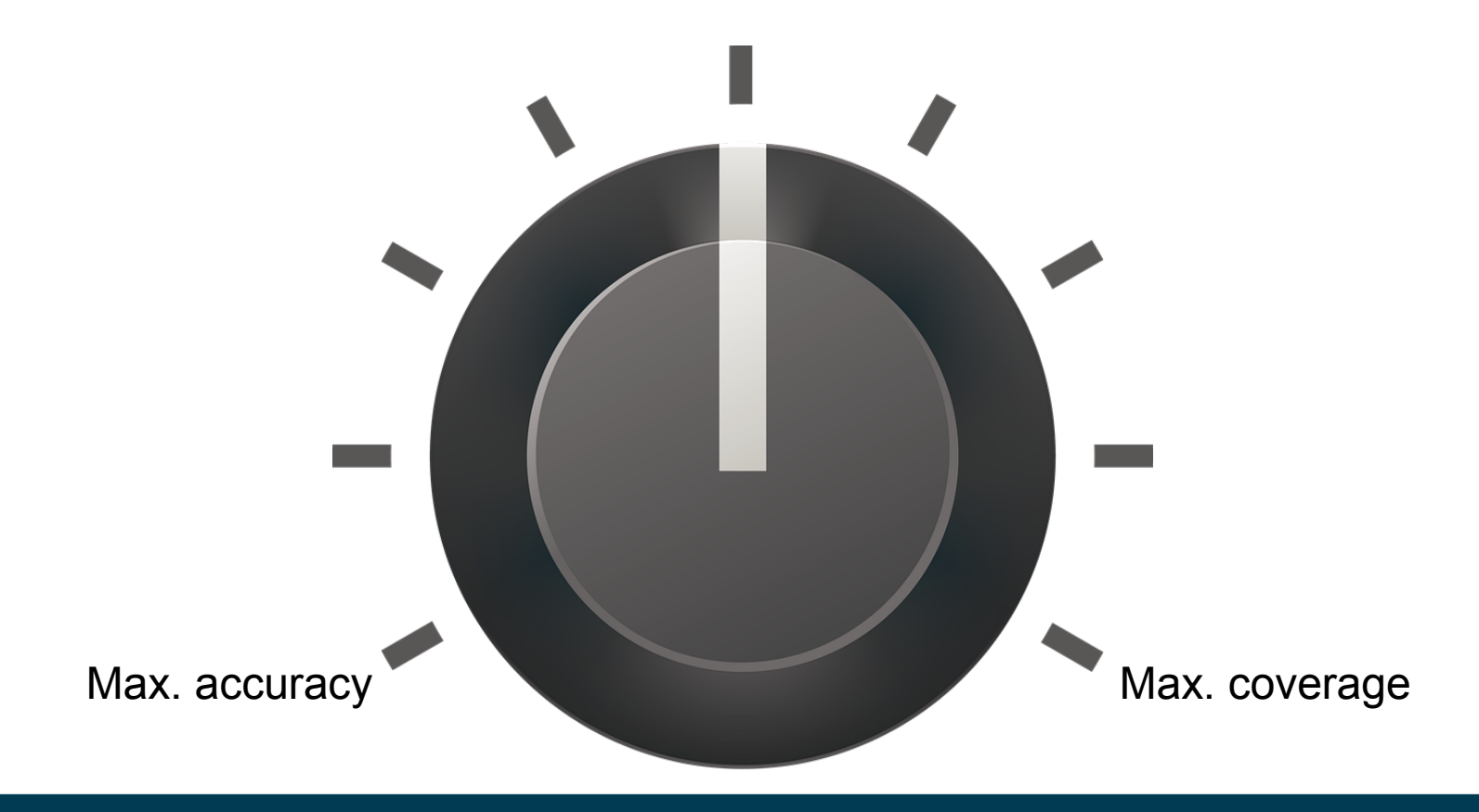

#### **Knowledge Graph Creation: NELL**

- The 2010s
	- NELL: Never ending language learner
	- Input: ontology, seed examples, text corpus
	- Output: facts, text patterns
	- Large degree of automation, occasional human feedback
- Today
	- Still running
	- New release every few days

#### **Knowledge Graph Creation**

- Lesson learned no. 5:
	- Quality cannot be maximized without human intervention

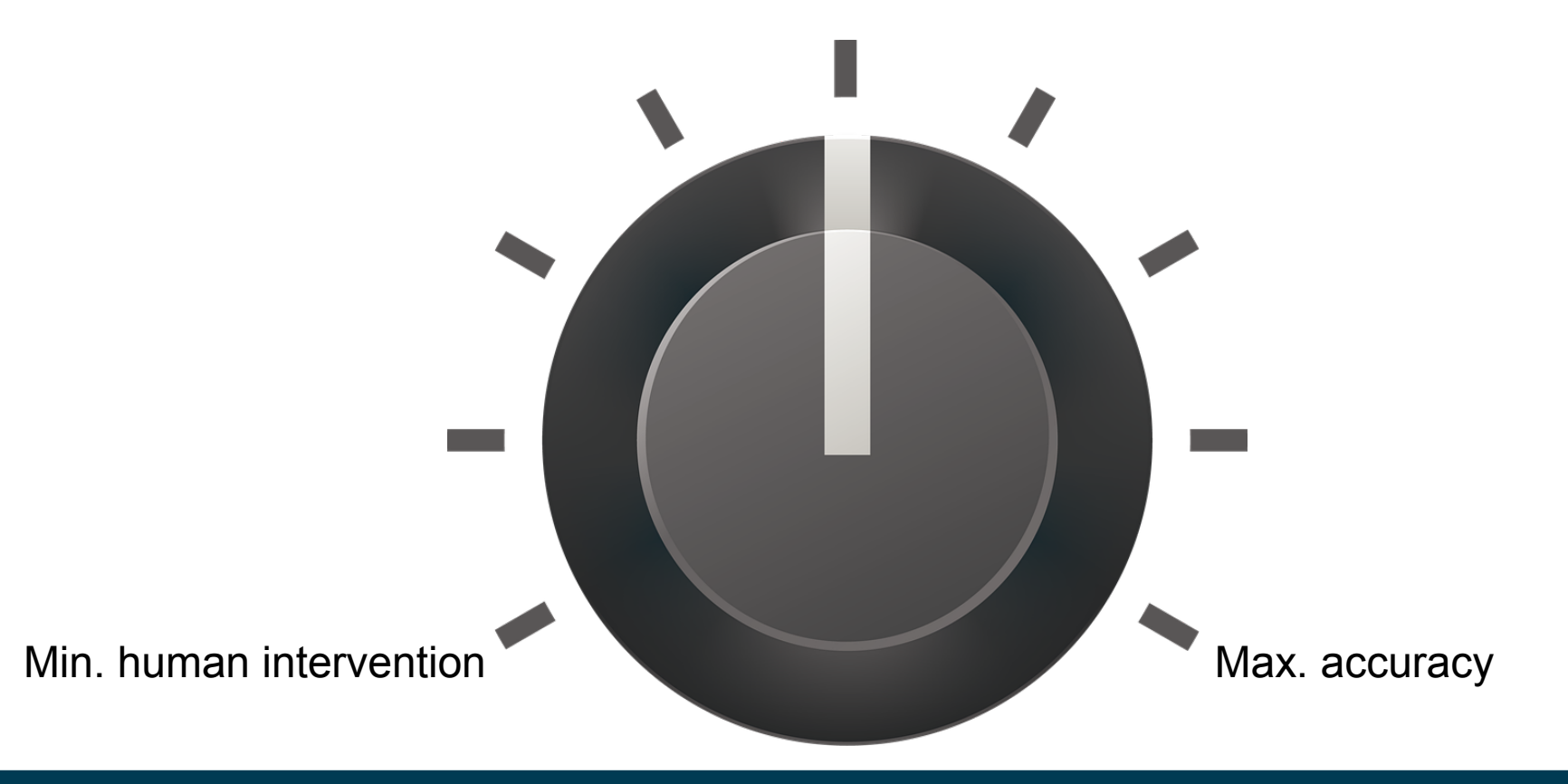

## **Summary of Trade Offs**

- (Manual) effort vs. accuracy
- User involvement (or usability) vs. degree of formality
- Simplicity vs. support for plurality and provenance

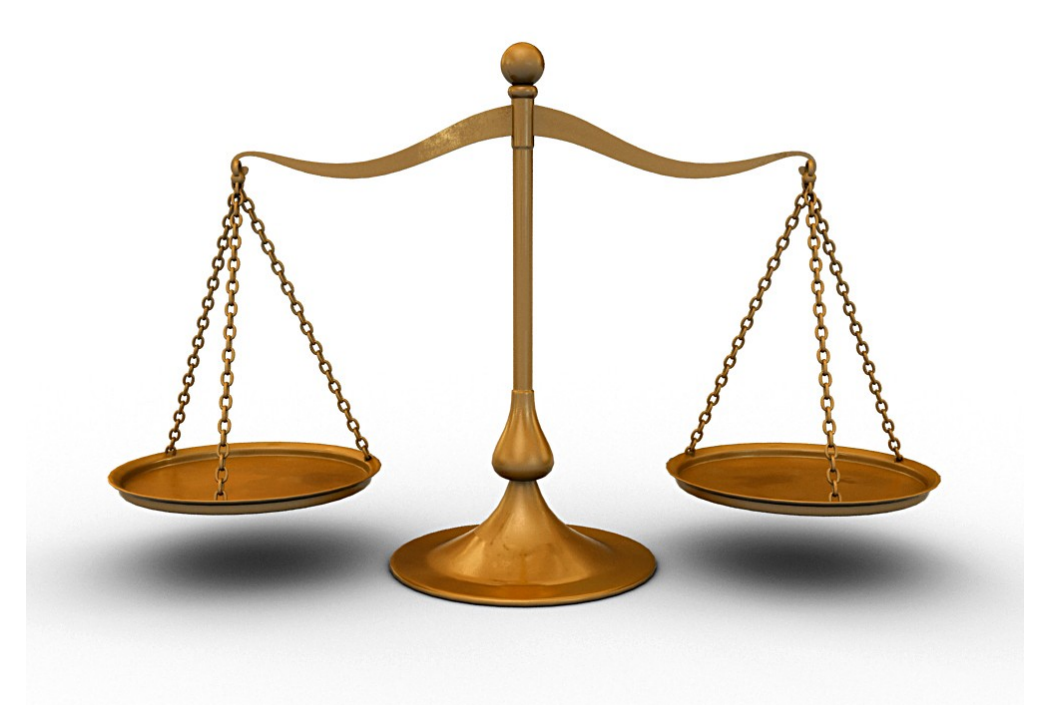

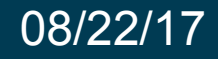

#### **Non-Public Knowledge Graphs**

- Many companies have their own private knowledge graphs
	- Google: Knowledge Graph, Knowledge Vault
	- Yahoo!: Knowledge Graph
	- Microsoft: Satori
	- Facebook: Entities Graph
	- Thomson Reuters: permid.org (partly public)

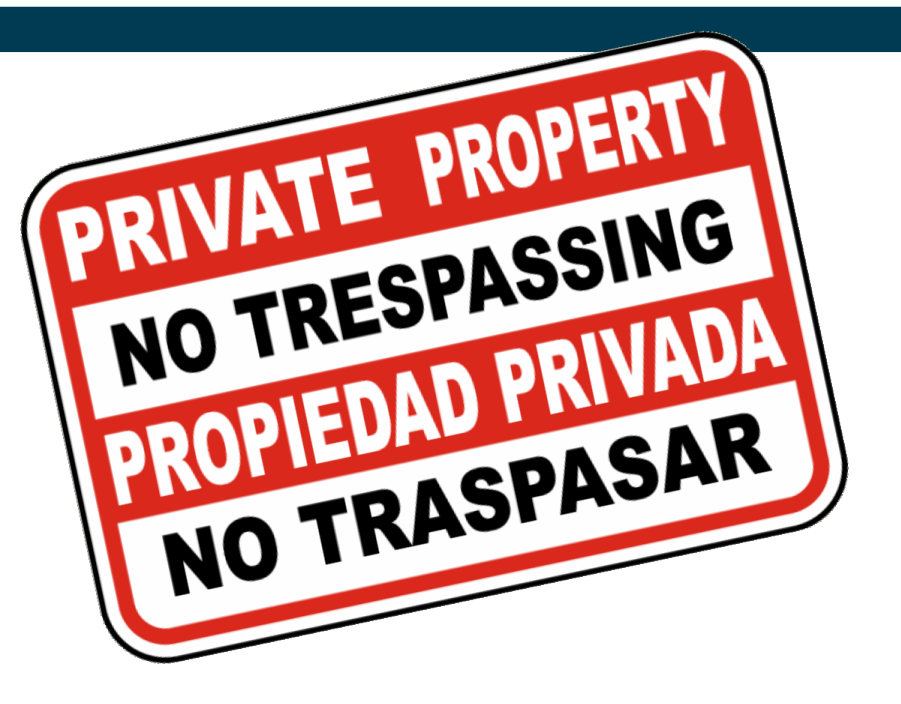

• However, we usually know only little about them

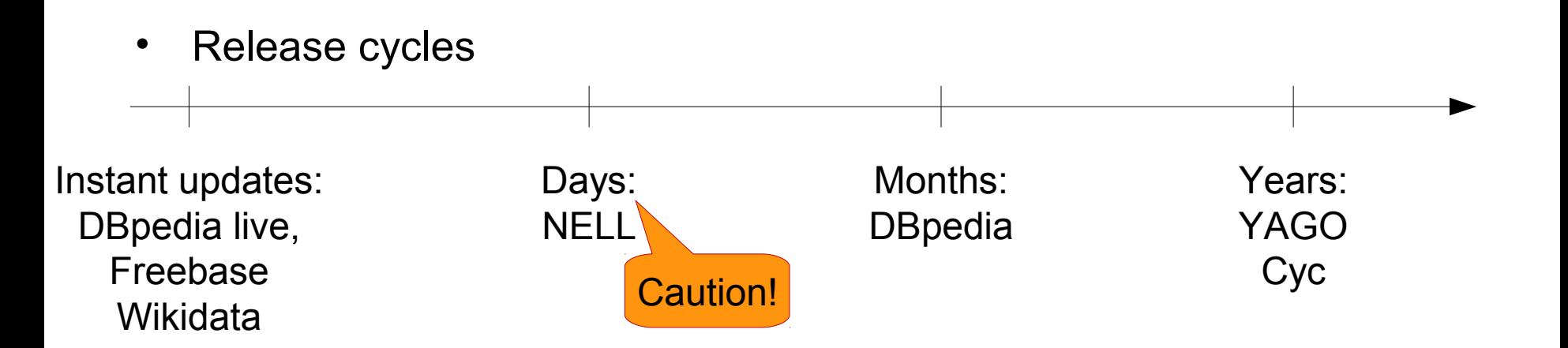

#### • Size and density

Table 1: Global Properties of the Knowledge Graphs compared in this paper

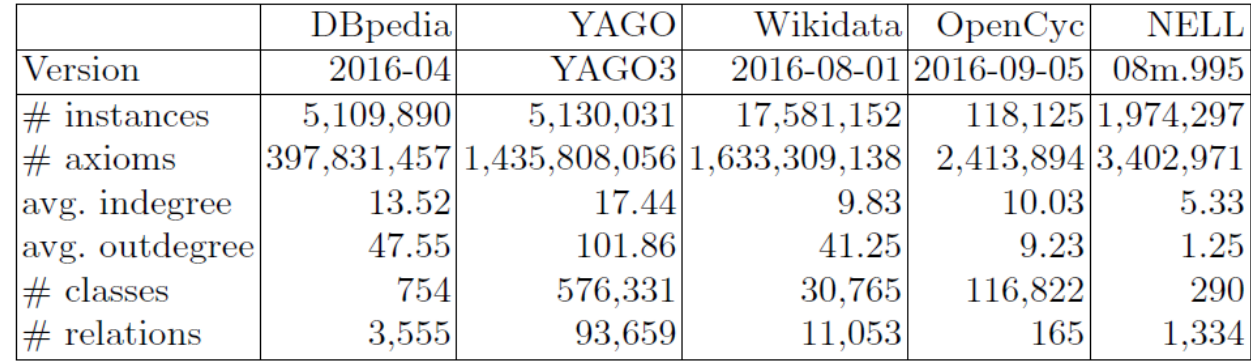

Ringler & Paulheim: *One Knowledge Graph to Rule them All?* KI 2017

- What do they actually contain?
- Experiment: pick 25 classes of interest
	- And find them in respective ontologies
- Count instances (coverage)
- Determine in and out degree (level of detail)

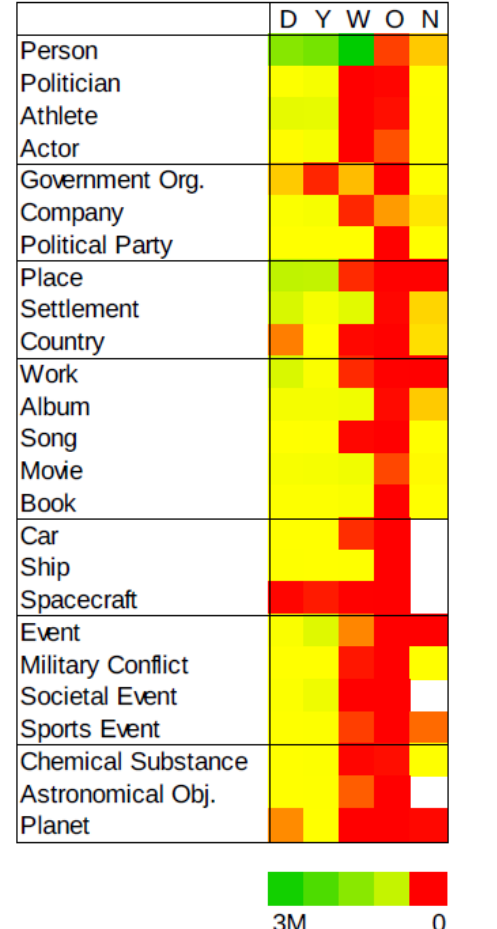

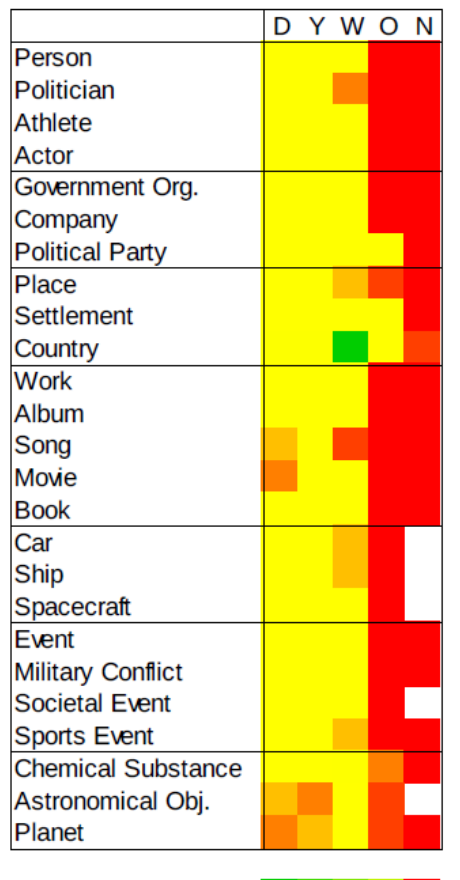

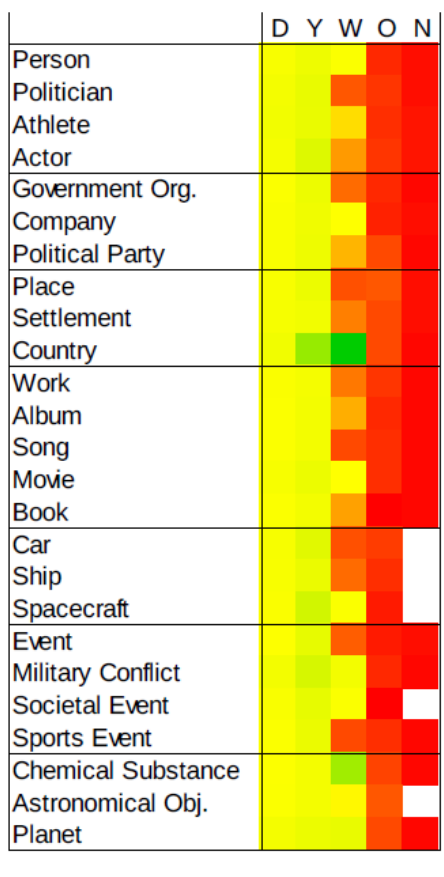

(a) Number of instances (b) Average indegree (c) Average outdegree

70<sub>k</sub>

 $\Omega$ 

 $1<sup>k</sup>$ 

Ringler & Paulheim: *One Knowledge Graph to Rule them All?* KI 2017

08/22/17 Heiko Paulheim 24

 $\Omega$ 

- Summary findings:
	- Persons: more in Wikidata (twice as many persons as DBpedia and YAGO)
	- Countries: more details in Wikidata
	- Places: most in DBpedia
	- Organizations: most in YAGO
	- Events: most in YAGO
	- Artistic works:
		- Wikidata contains more movies and albums
		- YAGO contains more songs

Ringler & Paulheim: *One Knowledge Graph to Rule them All?* KI 2017

#### **Caveats**

• Reading the diagrams right...

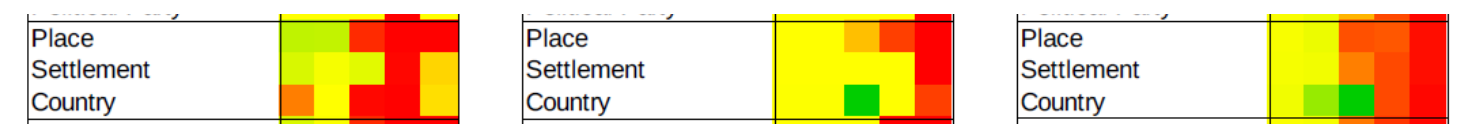

- So, Wikidata contains more data on countries, but less countries?
- First: Wikidata only counts current, actual countries
	- DBpedia and YAGO also count historical countries
- "KG1 contains less of X than KG2" can mean
	- it actually contains less instances of X
	- it contains equally many or more instances, but they are not typed with X (see later)
- Second: we count single facts about countries
	- Wikidata records some time indexed information, e.g., population
	- Each point in time contributes a fact

- How largely do knowledge graphs overlap?
- They are interlinked, so we can simply count links
	- For NELL, we use links to Wikipedia as a proxy

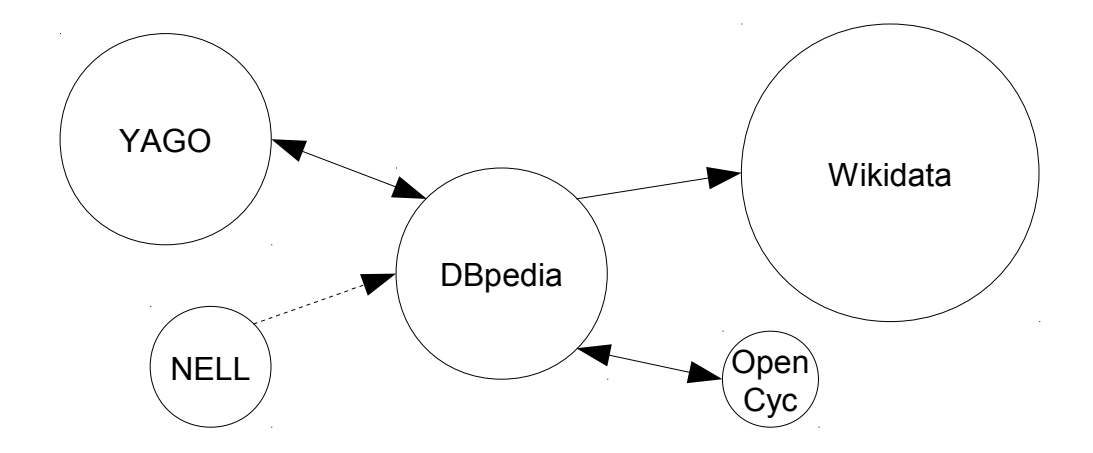

Ringler & Paulheim: *One Knowledge Graph to Rule them All?* KI 2017

- How largely do knowledge graphs overlap?
- They are interlinked, so we can simply count links
	- For NELL, we use links to Wikipedia as a proxy

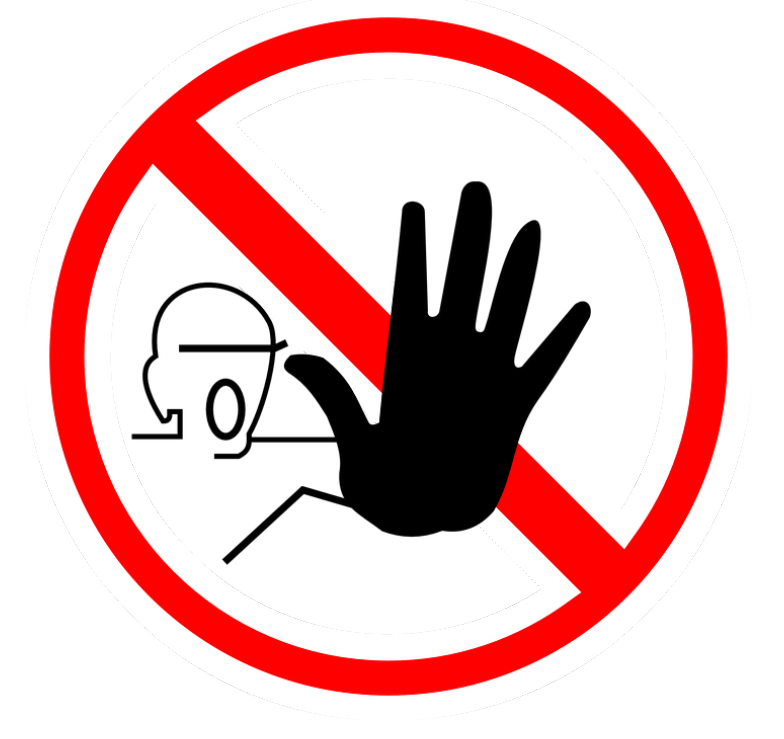

Ringler & Paulheim: *One Knowledge Graph to Rule them All?* KI 2017

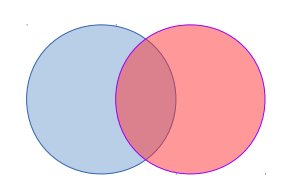

- Links between Knowledge Graphs are incomplete
	- The Open World Assumption also holds for interlinks
- But we can estimate their number
- Approach:
	- find link set automatically with different heuristics
	- determine precision and recall on existing interlinks
	- estimate actual number of links

#### Ringler & Paulheim: *One Knowledge Graph to Rule them All?* KI 2017

- Idea:
	- Given that the link set F is found
	- And the (unknown) actual link set would be C
- Precision P: Fraction of F which is actually correct – i.e., measures how much |F| is *over*-estimating |C|
- Recall R: Fraction of C which is contained in F
	- i.e., measures how much |F| is *under*-estimating |C|
- From that, we estimate |*C*|=|*F*|⋅*P*⋅ 1 *R*

#### Ringler & Paulheim: *One Knowledge Graph to Rule them All?* KI 2017

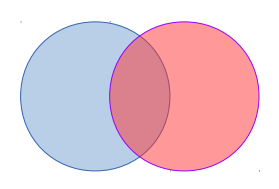

- Mathematical derivation:
	- Definition of recall:
	- Definition of precision:

$$
R = \frac{|F_{correct}|}{|C|}
$$

$$
P = \frac{|F_{correct}|}{|F|}
$$

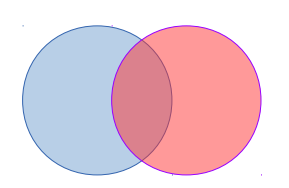

• Resolve both to  $|F_{correct}|$ , substitute, and resolve to  $|C|$ 

$$
|C| = |F| \cdot P \cdot \frac{1}{R}
$$

Ringler & Paulheim: *One Knowledge Graph to Rule them All?* KI 2017

- Experiment:
	- We use the same 25 classes as before
	- Measure 1: overlap relative to smaller KG (i.e., potential gain)
	- Measure 2: overlap relative to explicit links (i.e., importance of improving links)
- Link generation with 16 different metrics and thresholds
	- Intra-class correlation coefficient for |C|: 0.969
	- Intra-class correlation coefficient for |F|: 0.646
- Bottom line:
	- Despite variety in link sets generated, the overlap is estimated reliably
	- The link generation mechanisms do not need to be overly accurate

#### Ringler & Paulheim: *One Knowledge Graph to Rule them All?* KI 2017

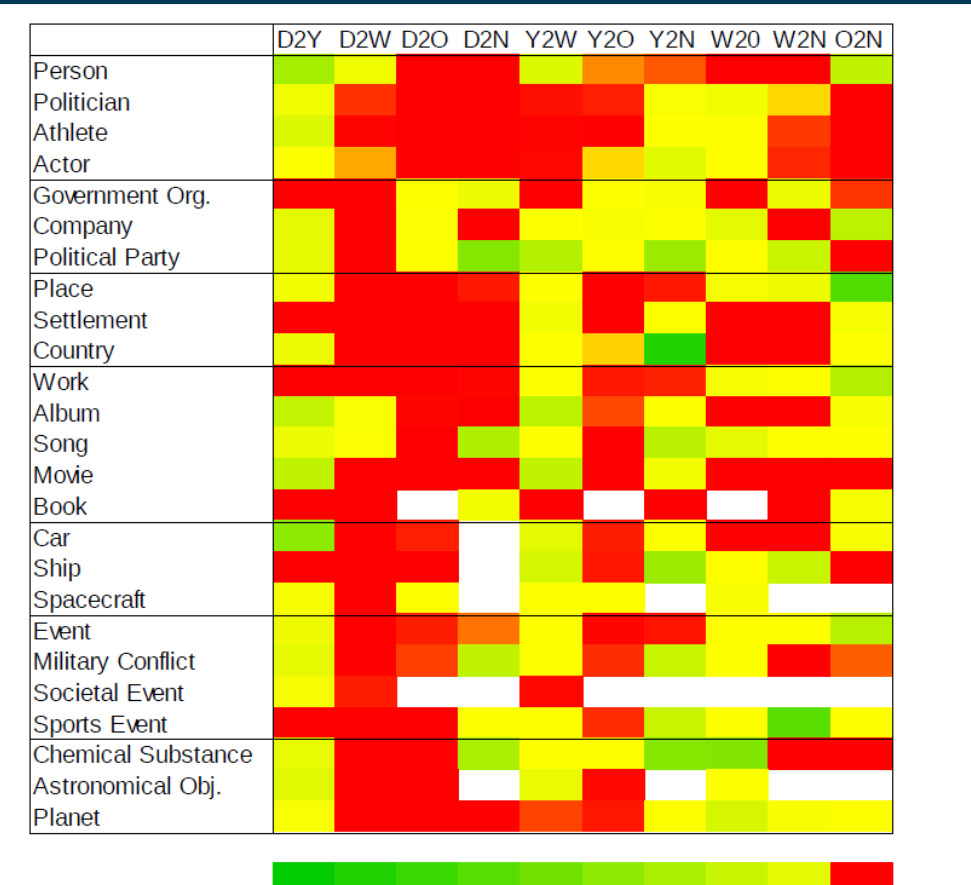

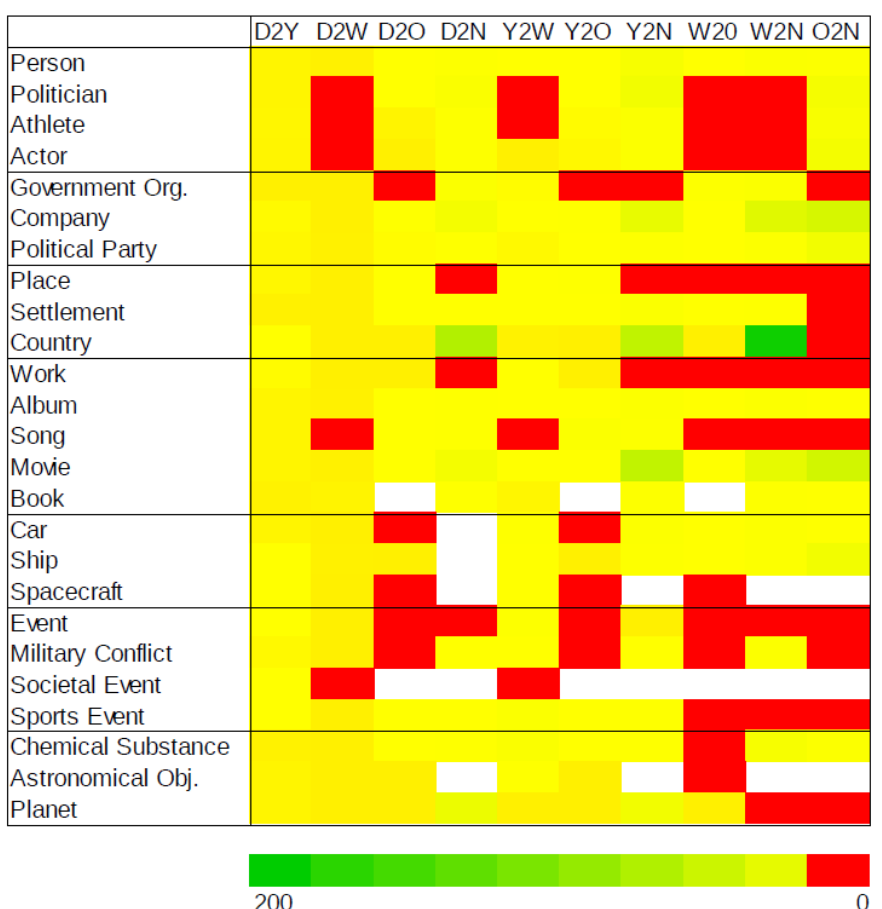

(a) Overlap as potential gain

(b) Overlap relative to existing links

Ringler & Paulheim: *One Knowledge Graph to Rule them All?* KI 2017

 $\Omega$ 

 $\mathbf{1}$ 

- Summary findings:
	- DBpedia and YAGO cover roughly the same instances (not much surprising)
	- NELL is the most complementary to the others
	- Existing interlinks are insufficient for out-of-the-box parallel usage

Ringler & Paulheim: *One Knowledge Graph to Rule them All?* KI 2017

# **Common Errors in Knowledge Graphs**

- Using DBpedia as an Example
	- ...but most of those hold for other KGs as well
	- ...each KG has its own advantages and shortcomings
- Recap: using mappings & heuristics for extraction from Wikipedia
- Something to keep in mind:
	- Wikipedia is made for humans
	- Not necessarily: for facilitating easy Knowledge Graph creation

# **Common Errors in Knowledge Graphs**

• What reasons can cause incomplete results?

```
select ?x where 
       {?x a dbo:Writer .
         ?x dbo:genre dbr:Science_Fiction} 
order by ?x
```
- Two possible problems:
	- $-$  The resource at hand is not of type  $dbo:Writeer$
	- The genre relation to dbr:Science\_Fiction is missing
- Various works on *Knowledge Graph Refinement*
	- Knowledge Graph completion
	- Error detection
- See, e.g., 2017 survey in Semantic Web Journal

### Knowledge Graph Refinement:<br>A Survey of A A Survey of Approaches and Evaluation<br>Methods Methods

Editor(s): Philipp Cimiano, Universität Bielefeld, Germany<br>Solicited review(s): Natasha Nov Google Mediation Editor(s): Philipp Cimiano, Universität Bielefeld, Germany<br>Solicited review(s): Natasha Noy, Google Inc., USA; Philipp Cimiano, Universität Bielefeld, Germany; two anonymous reviewers<br>Heiko Paulheim

Heiko Paulheim,

Data and Web Science Group, University of Mannheim, B6 26, 68159 Mannheim, Germany<br>E-mail: heiko@informatik.uni-mannheim.de

Abstract. In the recent years, different Web knowledge graphs, both free and commercial, have been created. While Google<br>coined the term "Knowledge Graph" in 2012, there are also a few openly available knowledge graphs, wi Absent the term "Knowledge Graph" in 2012, there are also a few openly available knowledge graphs, both steem created. While Google and Freebase being among the most prominent ones. Those graphs are openly available knowle and Freebase being among the most prominent ones. Those graphs, both free and commercial, have been created. While Google<br>and Freebase being among the most prominent ones. Those graphs are often constructed from semi-struc and Wikipedia, or harvested from the most prominent ones Those graphs are often constructed from semi-structured and in the set of the complete structured from the web with a combinant ones. Those graphs are often construc invision on harvested from the web with a combination of statistical and linguistic methods. The pedia, YAGO,<br>Invision and the web with a combination of statistical and linguistic methods. The result are large-scale<br>of suc and statistical and linguistic methods the methods of statistical and linguistic methods. The result are large-scale<br>of such photographs, various refinement methods have been proposed, which try to infer and add mission. T the graph, or identify erroneous pieces of information. In this article, we proposed, which try to infer and during the result are large-scale<br>approaches, with a dual look at both the methods being proposed as well as the selection in the methods have been proposed, which try to include to further in<br>approaches, with a dual look at both the methods being proposed as well as the evaluation methodologies used.<br>Keywords: Knowledge Graphs, Refi

Keywords: Knowledge Graphs, Refinement, Completion, Correction, Error Detection, Evaluation<br>Completion, Correction, Error Detection, Evaluation

1. Introduction

Paulheim: Knowledge Graph Refinement – A Survey of Approaches and Evaluation Methods. SWJ 8(3), 2017

Knowledge graphs on the Web are a backbone of<br>any information systems that requires many information systems that require access to struc-<br>many information systems that require access to struc-

by the crowd like *Freebase*  $[9]$  and *Wikidata*  $[104]$ , or extracted from large-scale, semi-structured web<br>knowledge bases such as Wikinedia Lite DR knowledge bases such as Wikipedia, like *DBpedia* [56]<br>and *YAGO* [101]. Furthermore, information and *YAGO* [101]. and *YAGO* **[101]**. Furthermore, information extraction and *YAGO* **[101]**. Furthermore, information extraction

- Missing types
	- Estimate (2013) for DBpedia: at least 2.6M type statements are missing
	- Using YAGO as "ground truth"
- "Well, we're semantics folks, we have ontologies!"
	- CONSTRUCT {?x a ?t} WHERE {  $\{?x ?r ?y . ?r rdfs:domain ?t\}$ UNION {?y ?r ?x . ?r rdfs:range ?t} }

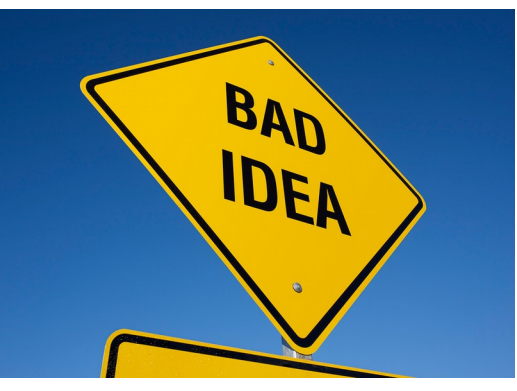

Bizer & Paulheim: Type Inference on Noisy RDF Data. In: ISWC 2013

- Experiment of RDFS reasoning for typing  $Germany$
- Results:
	- Place, PopulatedPlace, Award, MilitaryConflict, City, Country, EthnicGroup, Genre, Stadium, Settlement, Language, MontainRange, PersonFunction, Race, RouteOfTransportation, Building, Mountain, Airport, WineRegion
- Bottom line: RDFS reasoning *accumulates* errors
	- Germany is the object of 44,433 statements
	- 15 single wrong statements can cause those 15 errors
	- i.e., an error rate of only 0.03% (that is unlikely to achieve)

#### Bizer & Paulheim: Type Inference on Noisy RDF Data. In: ISWC 2013

- Required: a noise-tolerant approach
- SDType (meanwhile included in DBpedia)
	- Use statistical distributions of properties and object types
		- $P(C|p) \rightarrow$  probability of object being of type C when observing property p in a statement
	- Averaging scores for all statements of a resource
	- Weighting properties by discriminative power
- Since DBpedia 3.9: typing ~1M untyped resources at precision >0.95
- Refinement:
	- Filtering resources of non-instance pages and list pages

#### Bizer & Paulheim: Type Inference on Noisy RDF Data. In: ISWC 2013

- Recap
	- Trade-off coverage vs. accuracy

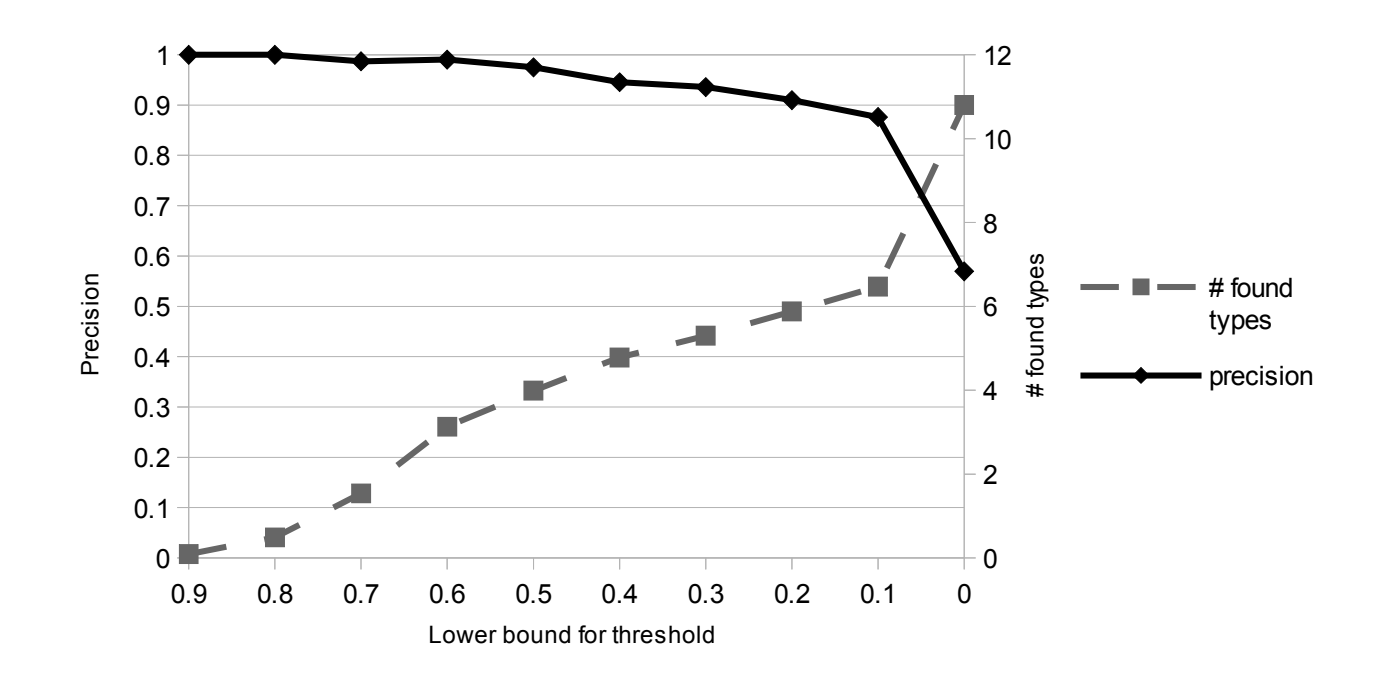

- The same idea applied to identification of noisy statements
	- i.e., a statement is implausible if the distribution of its object's types deviates from the overall distribution for the predicate
- Removing ~20,000 erroneous statements from DBpedia
- Error analysis
	- $-$  Errors in Wikipedia account for  $\sim$ 30%
	- Other typical problems: see following slides

Bizer & Paulheim: Improving the quality of linked data using statistical distributions. In: IJSWIS 10(2), 2014

- Typical errors
	- links in longer texts are not interpreted correctly
	- dbr:Carole\_Goble dbo:award dbr:Jim\_Gray

Paulheim & Gangemi: *Serving DBpedia with DOLCE – More than Just Adding a Cherry on Top.* ISWC 2015

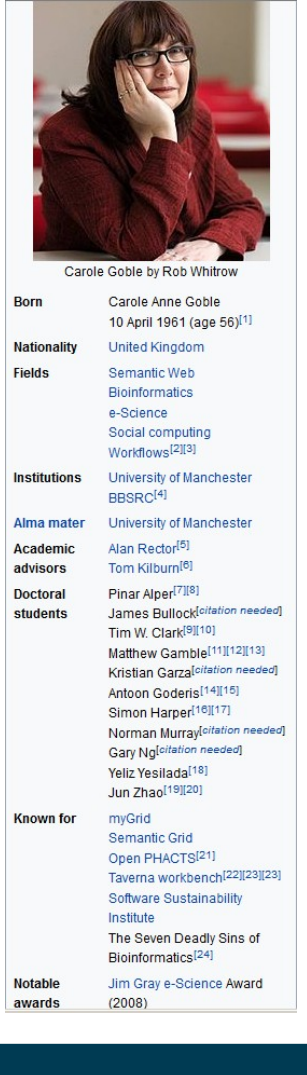

- Typical errors
	- Misinterpretation of redirects
	- dbr:Ben\_Casey dbo:company dbr:Bing\_Cosby

Paulheim & Gangemi: *Serving DBpedia with DOLCE – More than Just Adding a Cherry on Top.* ISWC 2015

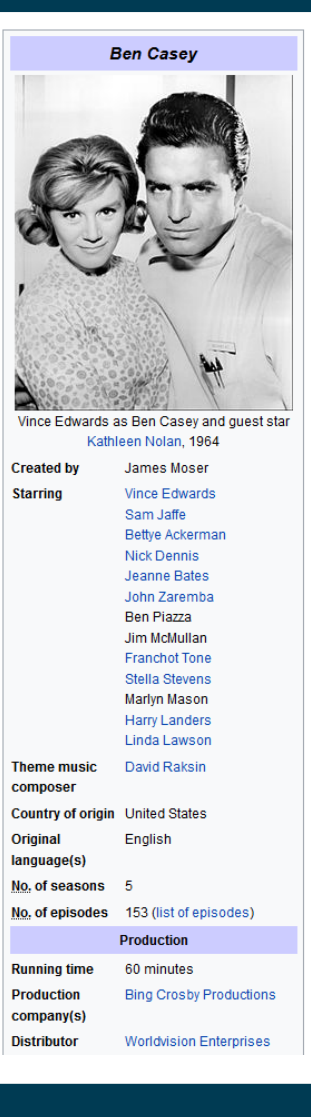

- Typical errors
	- Metonymy
	- dbr:Human\_Nature\_(band) dbo:genre dbr:Motown,
	- $-$  Links with anchors pointing to subsections in a page
	- First\_Army\_(France)#1944-1945

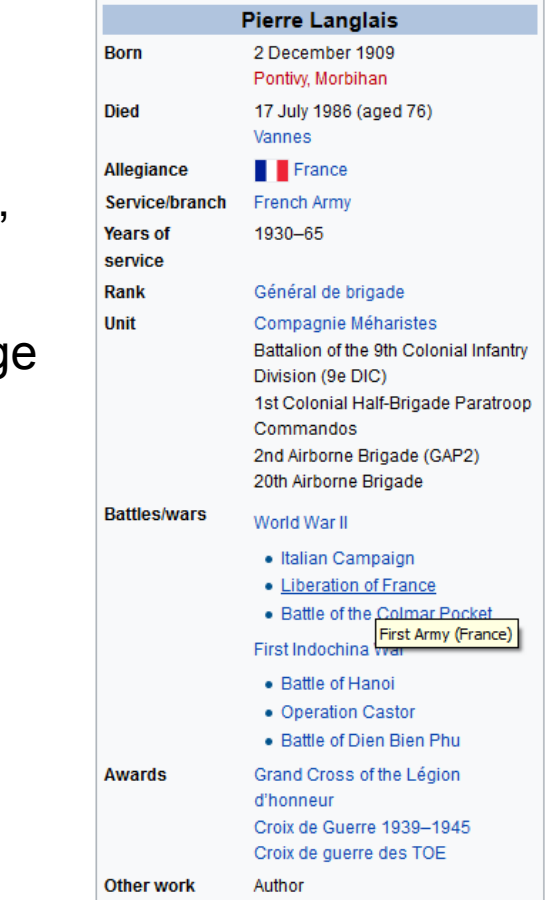

Paulheim & Gangemi: *Serving DBpedia with DOLCE – More than Just Adding a Cherry on Top.* ISWC 2015

- Identifying individual errors is possible with many techniques
	- e.g., statistics, reasoning, exploiting upper ontologies, …
- ...but what do we do with those efforts?
	- they typically end up in drawers and abandoned GitHub repositories

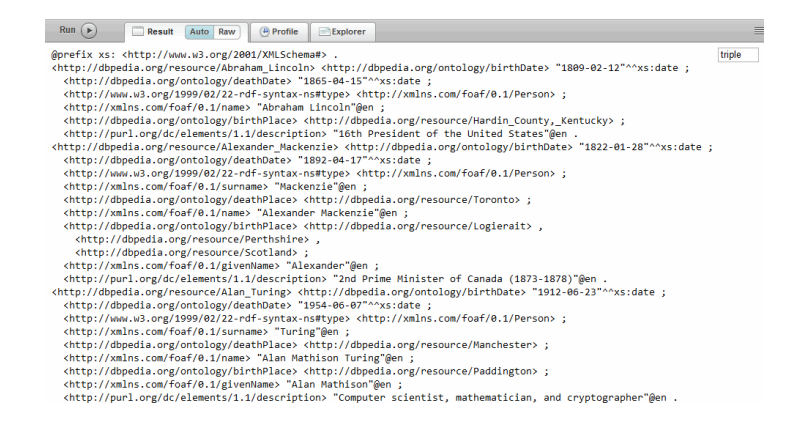

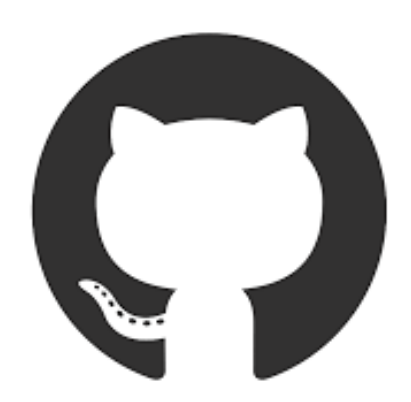

Paulheim & Gangemi: *Serving DBpedia with DOLCE – More than Just Adding a Cherry on Top.* ISWC 2015 Paulheim: *Data-driven Joint Debugging of the DBpedia Mappings and Ontology.* ESWC 2017

# **Motivation**

- Possible option 1: Remove erroneous triples from DBpedia
- Challenges
	- May remove correct axioms, may need thresholding
	- Needs to be repeated for each release
	- **Needs to be materialized on all of DBpedia**

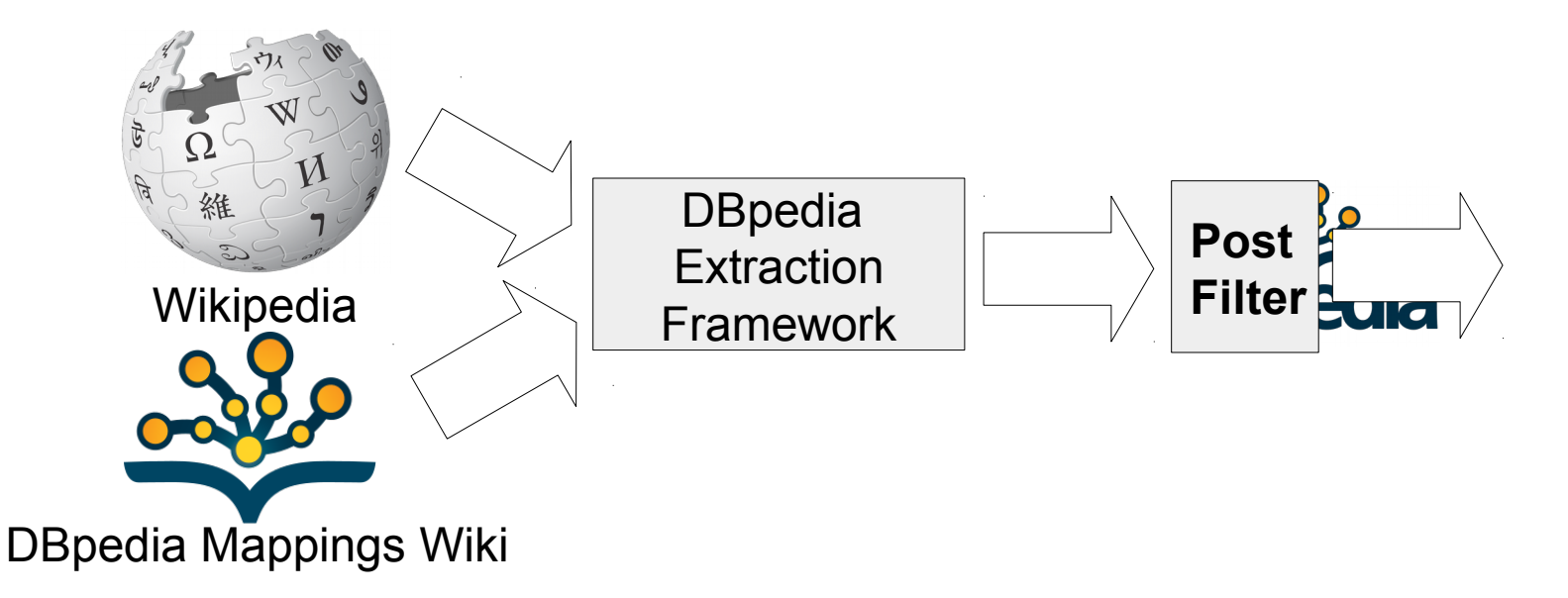

# **Motivation**

- Possible option 2: Integrate into DBpedia Extraction Framework
- Challenges
	- Development workload
	- Some approaches are not fully automated (technically or conceptually)
	- **Scalability**

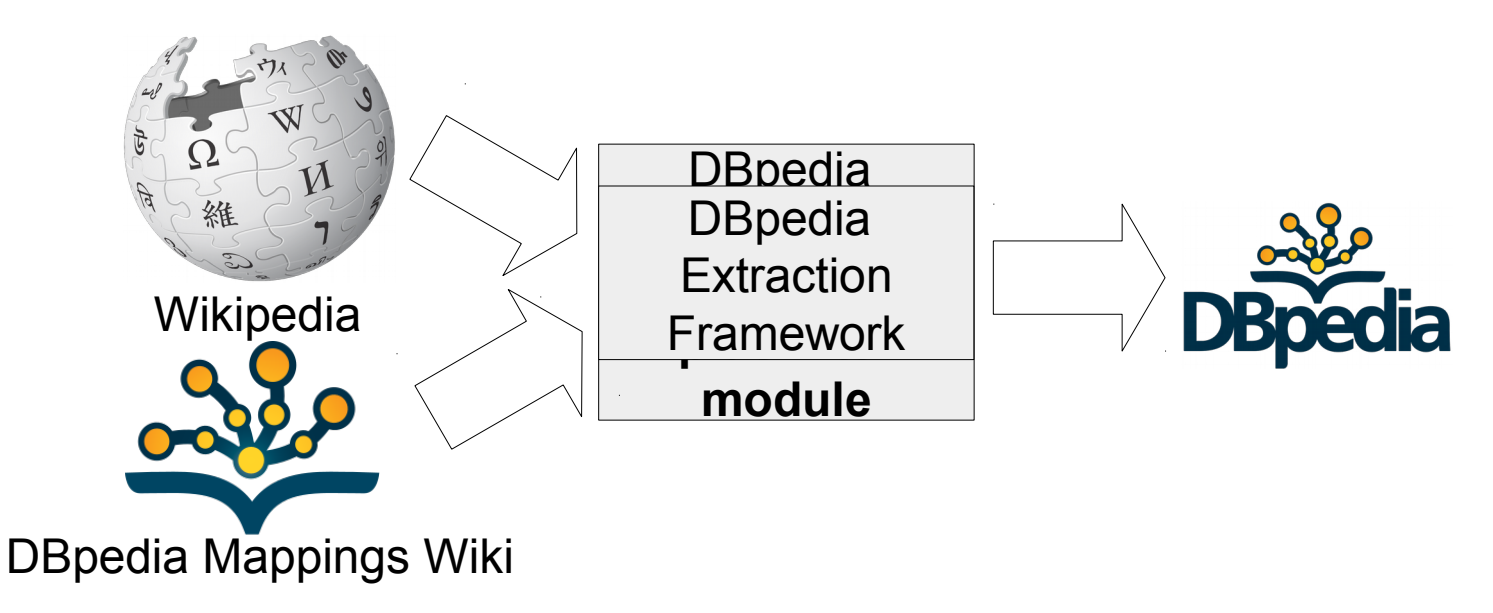

- Goal: a third option
	- Find the root of the error and fix it!

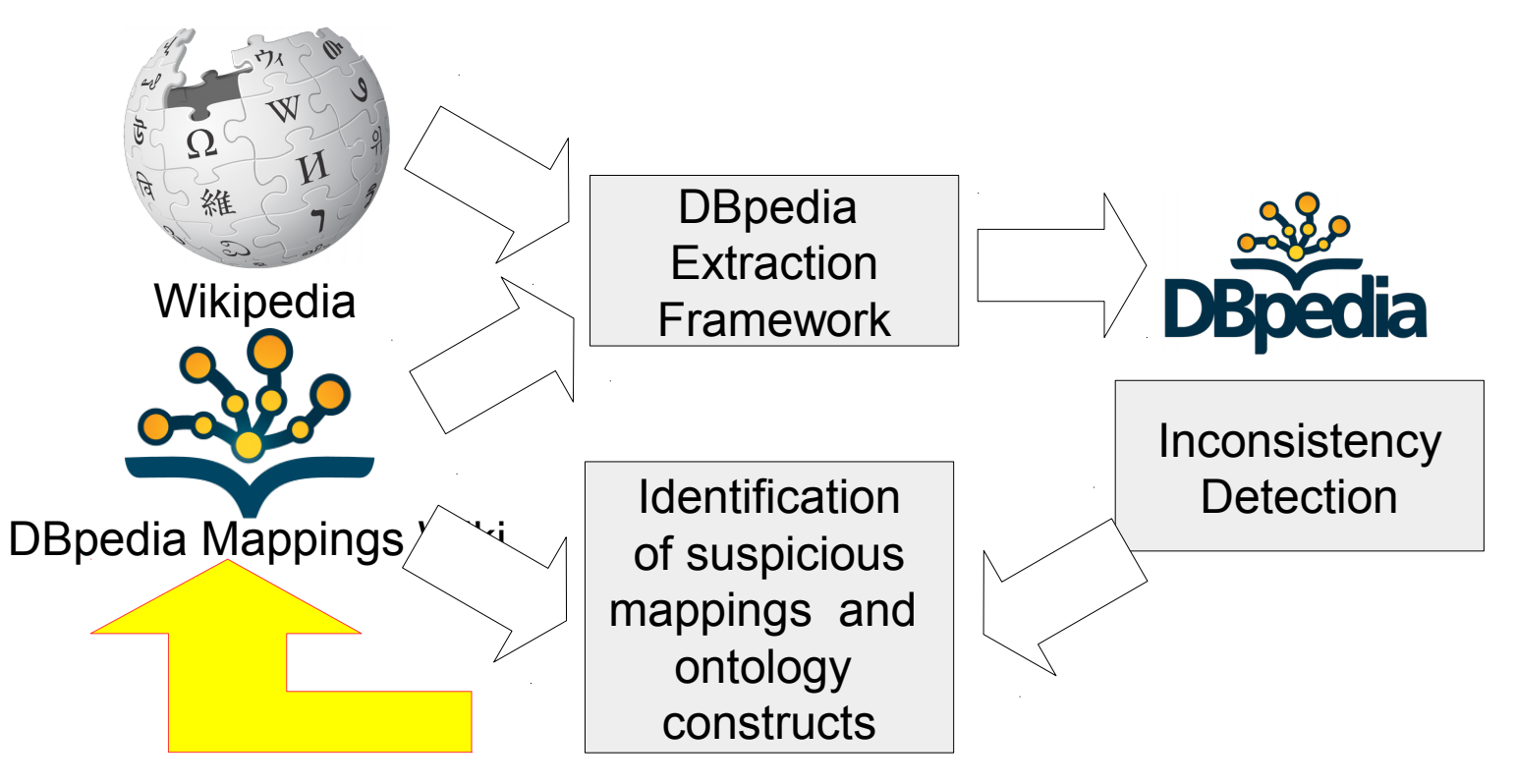

Paulheim: *Data-driven Joint Debugging of the DBpedia Mappings and Ontology.* ESWC 2017

- Case 1: Wrong mapping
- Example:
	- *branch* in infobox military unit is mapped to *dbo:militaryBranch*
		- but *dbo:militaryBranch* has *dbo:Person* as its domain
	- correction: *dbo:commandStructure*
	- Affects 12,172 statements (31% of all *dbo:militaryBranch*)

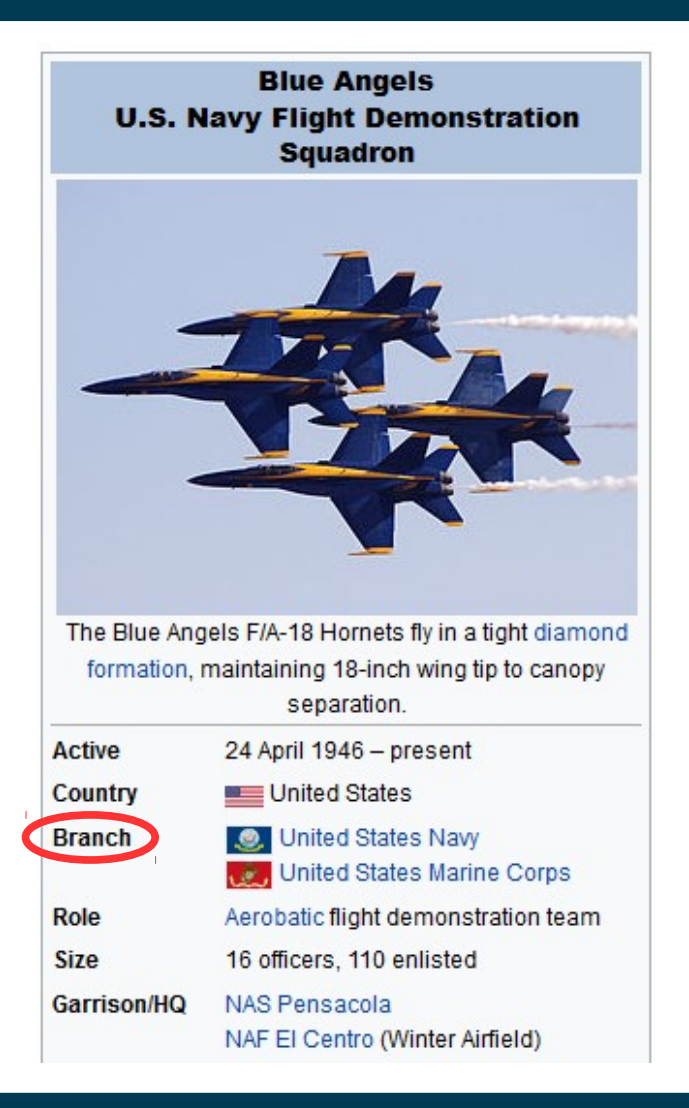

- Case 2: Mappings that should be removed
- Example:
	- *dbo:picture*
	- Most of the are inconsistent (64.5% places, 23.0% persons)
	- Reason: statements are extracted from picture *caption*

```
dbr:Brixton_Academy 
dbo:picture 
dbr:Brixton .
```

```
dbr:Justify_My_Love 
dbo:picture 
dbr:Madonna (entertainer)
```
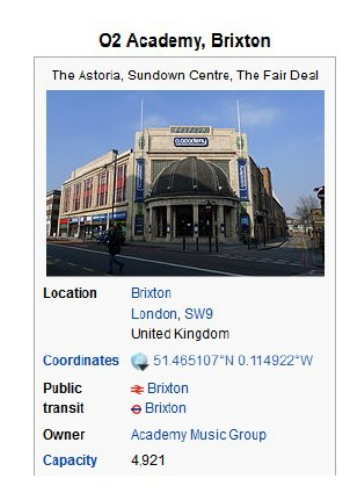

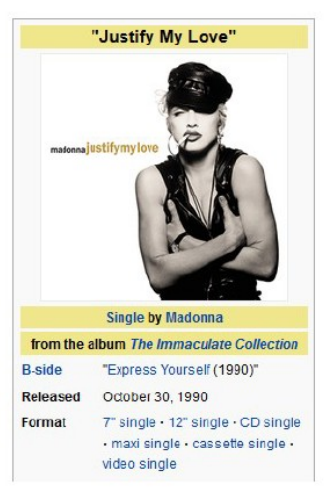

- Case 3: Ontology problems (domain/range)
- Example 1:
	- Populated places (e.g., cities) are used both as place and organization
	- For some properties, the range is either one of the two
		- e.g., *dbo:operator* (see introductory example)
	- Polysemy should be reflected in the ontology
- Example 2:
	- *dbo:architect*, *dbo:designer*, *dbo:engineer* etc. have *dbo:Person* as their range
	- Significant fractions (8.6%, 7.6%, 58.4%, resp.) have a *dbo:Organization* as object
	- Range should be broadened

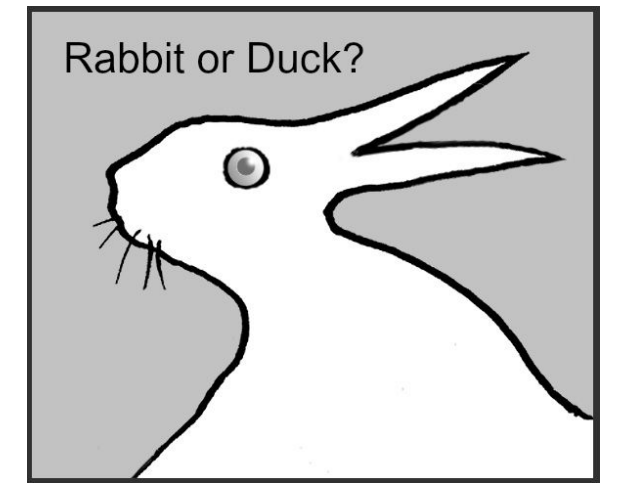

- Case 4: Missing properties
- Example 1:
	- *dbo:president* links an organization to its president
	- Majority use (8,354, or 76.2%): link a person to the president s/he served for
- Example 2:
	- *dbo:instrument* links an artist to the instrument s/he plays
	- Prominent alternative use (3,828, or 7.2%): links a genre to its characteristic instrument

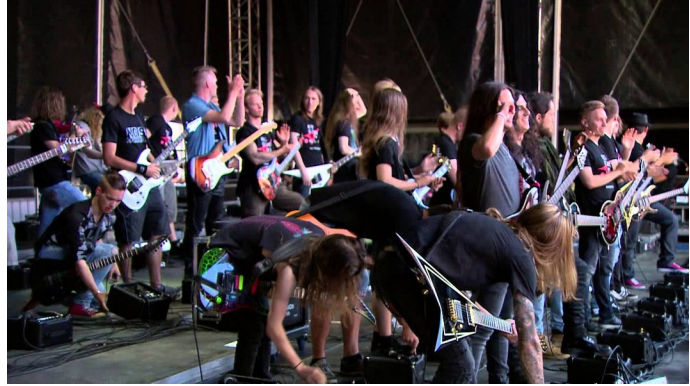

• Introductory example:

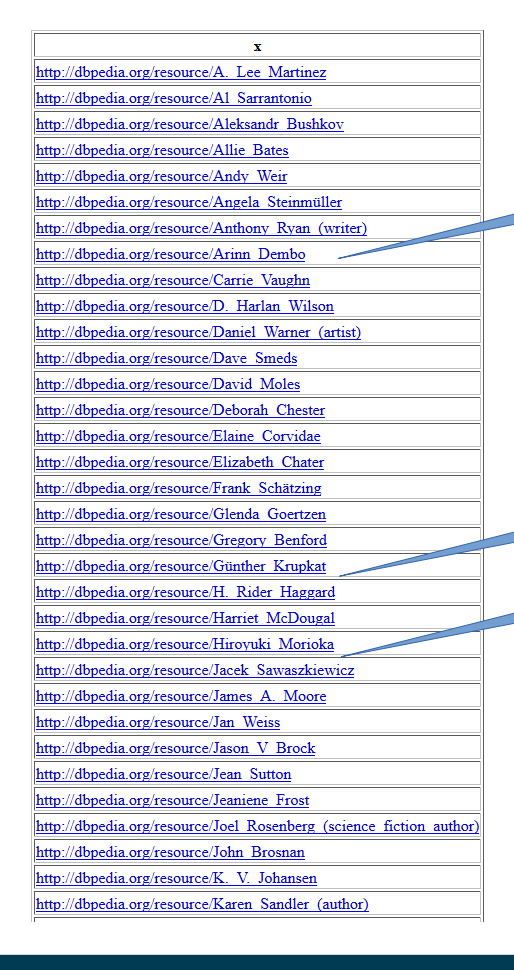

#### Arthur C. Clarke?

select ?x where

{?x a dbo:Writer .

 ?x dbo:genre dbr:Science\_Fiction} order by ?x

H.G. Wells?

Isaac Asimov?

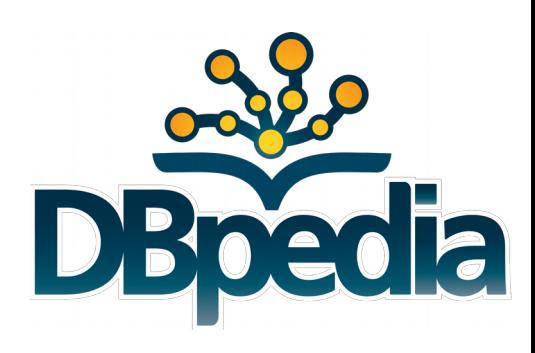

- Incompleteness in relation assertions
- Example: Arthur C. Clarke, Isaac Asimov, ...
	- There is no explicit link to Science Fiction in the infobox
	- i.e., the statement for
		- ... dbo:genre dbr:Science Fiction is not generated

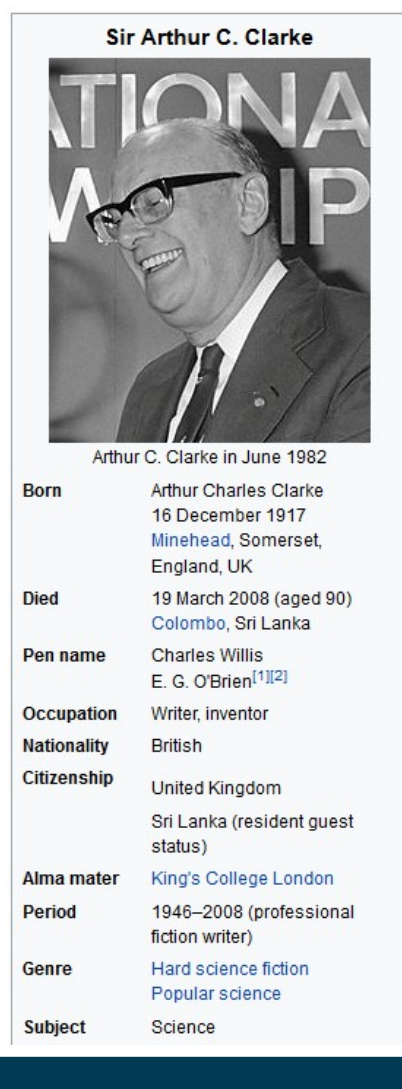

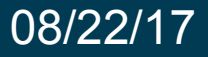

- Example for recent work (ISWC 2017): heuristic relation extraction from Wikipedia abstracts
- Idea:
	- There are probably certain patterns:
		- e.g., all genres linked in an abstract about a writer are that writer's genres
		- e.g., the first place linked in an abstract about a person is that person's birthplace
	- The types are already in DBpedia
	- We can use existing relations as training data
		- Using a local closed world assumption for negative examples
	- Learned models can be evaluated and only used at a certain precision

Heist & Paulheim: *Language-agnostic relation extraction from Wikipedia Abstracts*. ISWC 2017

08/22/17 Heiko Paulheim Network and S6

- Results:
	- 1M additional assertions can be learned for 100 relations at 95% precision
- Additional consideration:
	- We use only links, types from DBpedia, and positional features
	- No language-specific information (e.g., POS tags)
	- Thus, we are not restricted to English!

Heist & Paulheim: *Language-agnostic relation extraction from Wikipedia Abstracts*. ISWC 2017

- Cross-lingual experiment:
	- Using the 12 largest language editions of Wikipedia

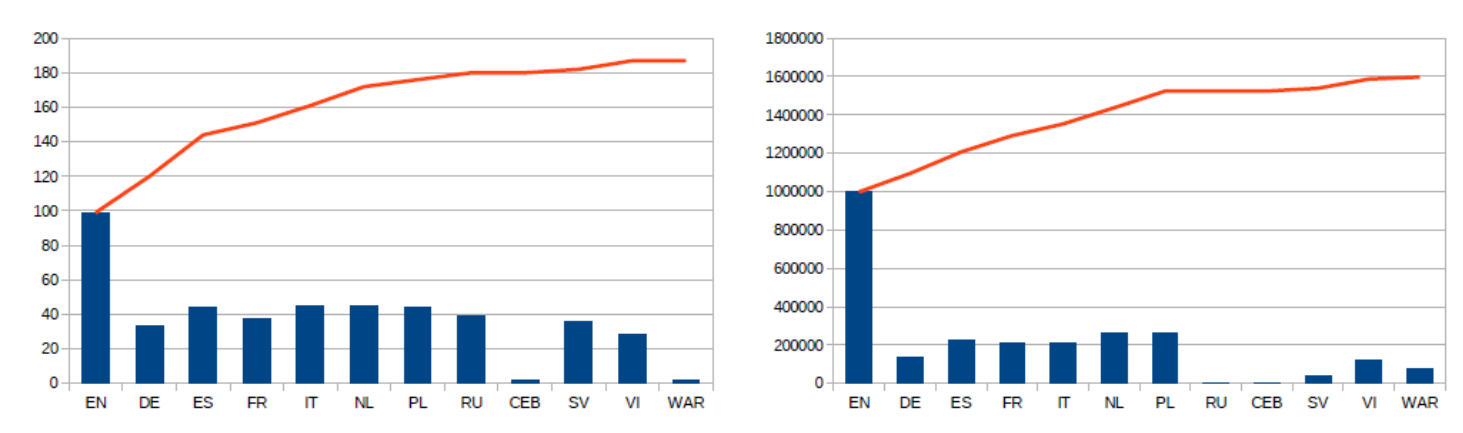

– Exploiting inter-language links

Fig. 3: Number of relations (left) and statements (right) extracted at 95\% precision in the top 12 languages. The bars show the number of statements that could be extracted for the given language, the line depicts the accumulated number of statements for the top N languages.

#### Heist & Paulheim: *Language-agnostic relation extraction from Wikipedia Abstracts*. ISWC 2017

- Analysis
	- Is there a relation between the language and the the country (dbo:country) of the entities for which information is extracted?

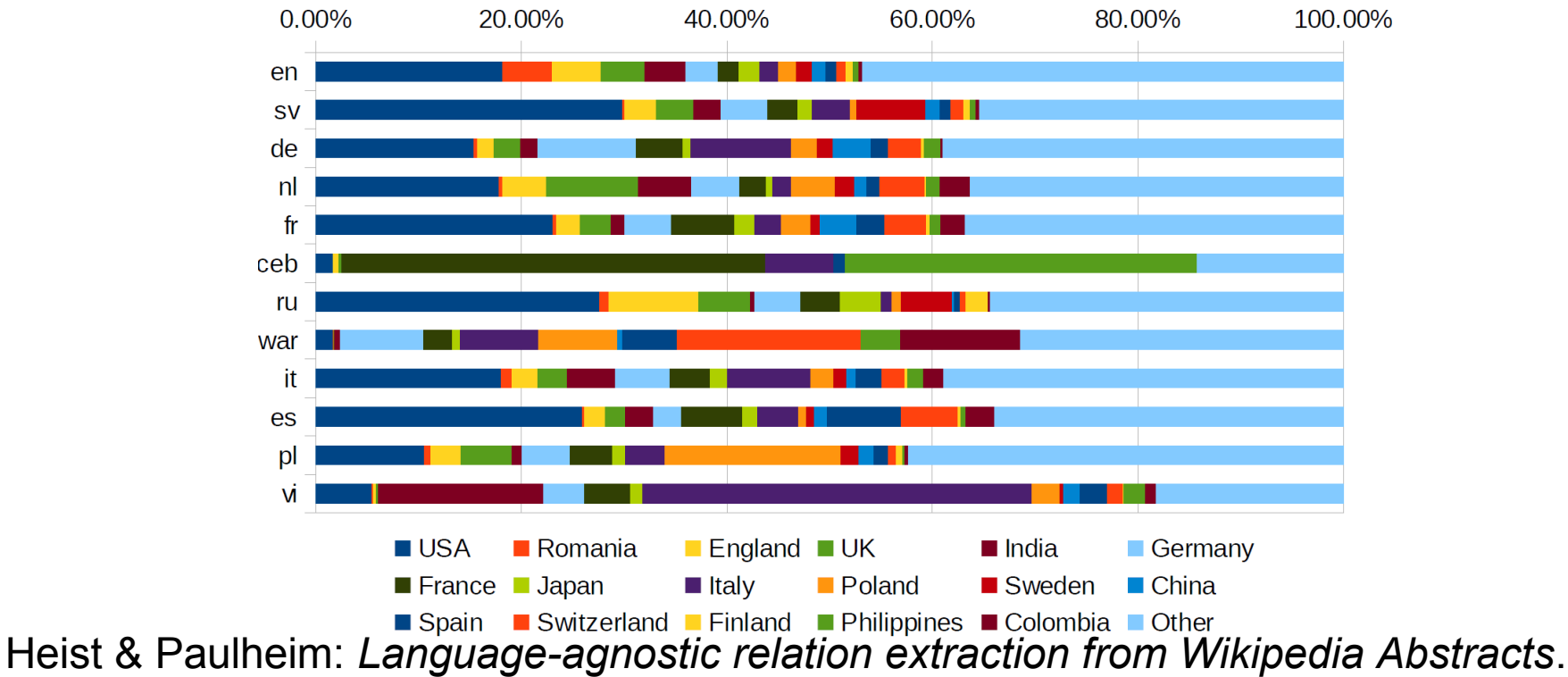

ISWC 2017

- So far, we have looked at relation assertions
- Numerical values can also be problematic...
	- Recap: Wikipedia is made for human consumption
- The following are all valid representations of the same height value (and perfectly understandable by humans)
	- $-$  6 ft 6 in, 6ft 6in, 6'6'', 6'6", 6'6'', ...
	- 1.98m, 1,98m, 1m 98, 1m 98cm, 198cm, 198 cm, …
	- 6 ft 6 in (198 cm), 6ft 6in (1.98m), 6'6'' (1.98 m), …
	- $-$  6 ft 6 in<sup>[1]</sup>, 6 ft 6 in [citation needed], ...

Wienand & Paulheim: *Detecting Incorrect Numerical Data in DBpedia.* ESWC 2014 Fleischhacker et al.: *Detecting Errors in Numerical Linked Data Using Cross-Checked Outlier Detection.* ISWC 2014

– ...

- Approach: outlier detection
	- With preprocessing: finding meaningful subpopulations
	- With cross-checking: discarding natural outliers
- Findings: 85%-95% precision possible
	- depending on predicate
	- Identification of typical parsing problems

Wienand & Paulheim: *Detecting Incorrect Numerical Data in DBpedia.* ESWC 2014 Fleischhacker et al.: *Detecting Errors in Numerical Linked Data Using Cross-Checked Outlier Detection.* ISWC 2014

- Errors include
	- Interpretation of imperial units
	- Unusual decimal/thousands separators
	- Concatenation (population 28,322,006)

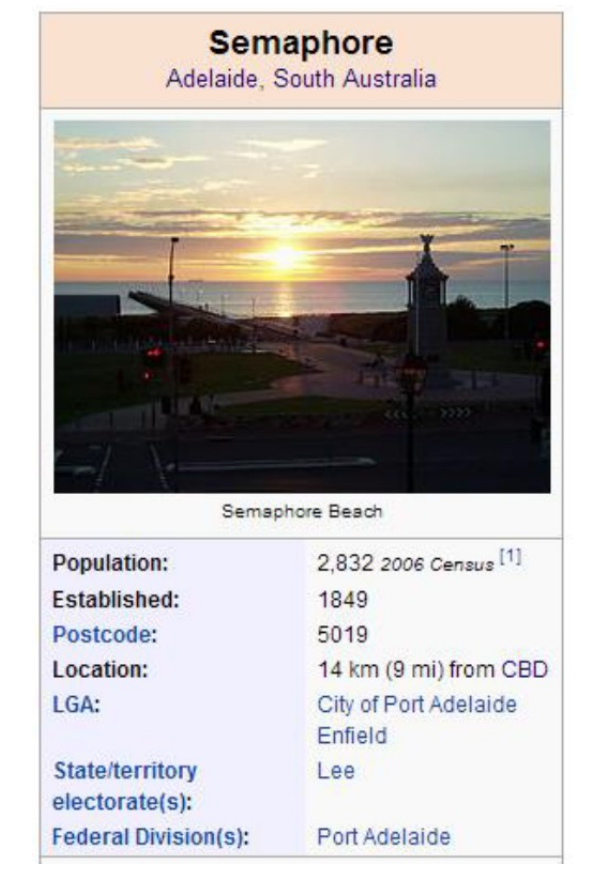

Wienand & Paulheim: *Detecting Incorrect Numerical Data in DBpedia.* ESWC 2014 Fleischhacker et al.: *Detecting Errors in Numerical Linked Data Using Cross-Checked Outlier Detection.* ISWC 2014

- Got curious? Want to get your hands dirty?
	- 2017 Semantic Web Challenge revolves around knowledge graph completion and correction
	- Using permid.org

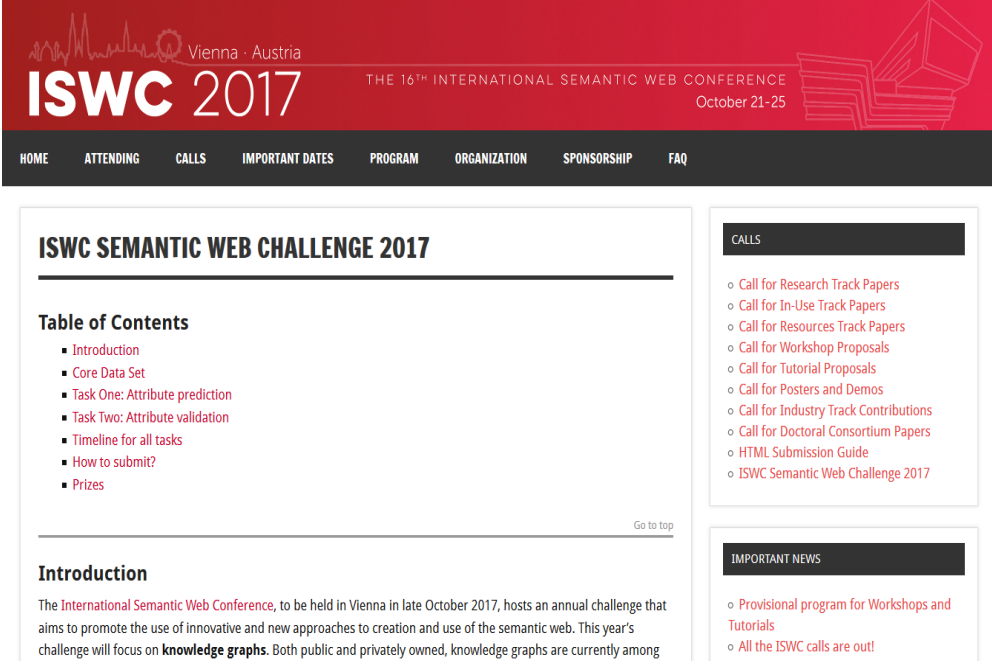

#### https://iswc2017.semanticweb.org/calls/iswc-semantic-web-challenge-2017/

### **New Kids on the Block**

Subjective age: Measured by the fraction of the audience that understands a reference to your young days' pop culture...

### **New Kids on the Block**

- Wikipedia-based Knowledge Graphs will remain an essential building block of Semantic Web applications
- But they suffer from...
	- ...a coverage bias
	- ...limitations of the creating heuristics

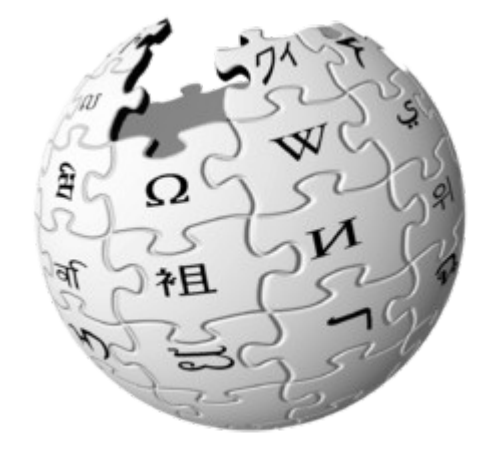

- Why stop at Wikipedia?
- Wikipedia is based on the MediaWiki software
	- ...and so are thousands of Wikis
	- Fandom by Wikia: >385,000 Wikis on special topics
	- WikiApiary: reports >20,000 installations of MediaWiki on the Web

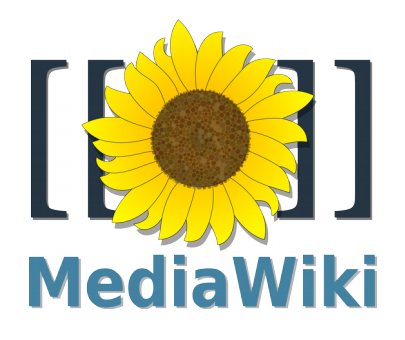

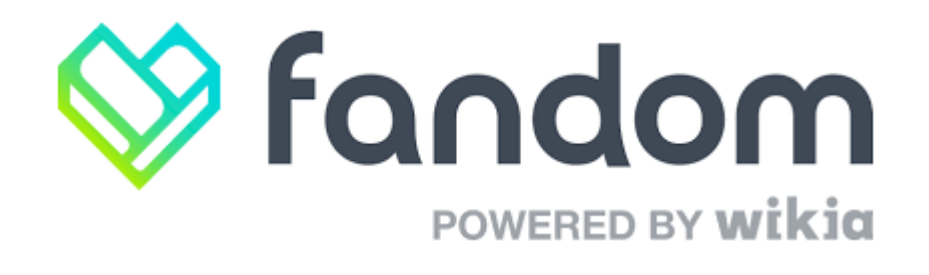

• Back to our original example...

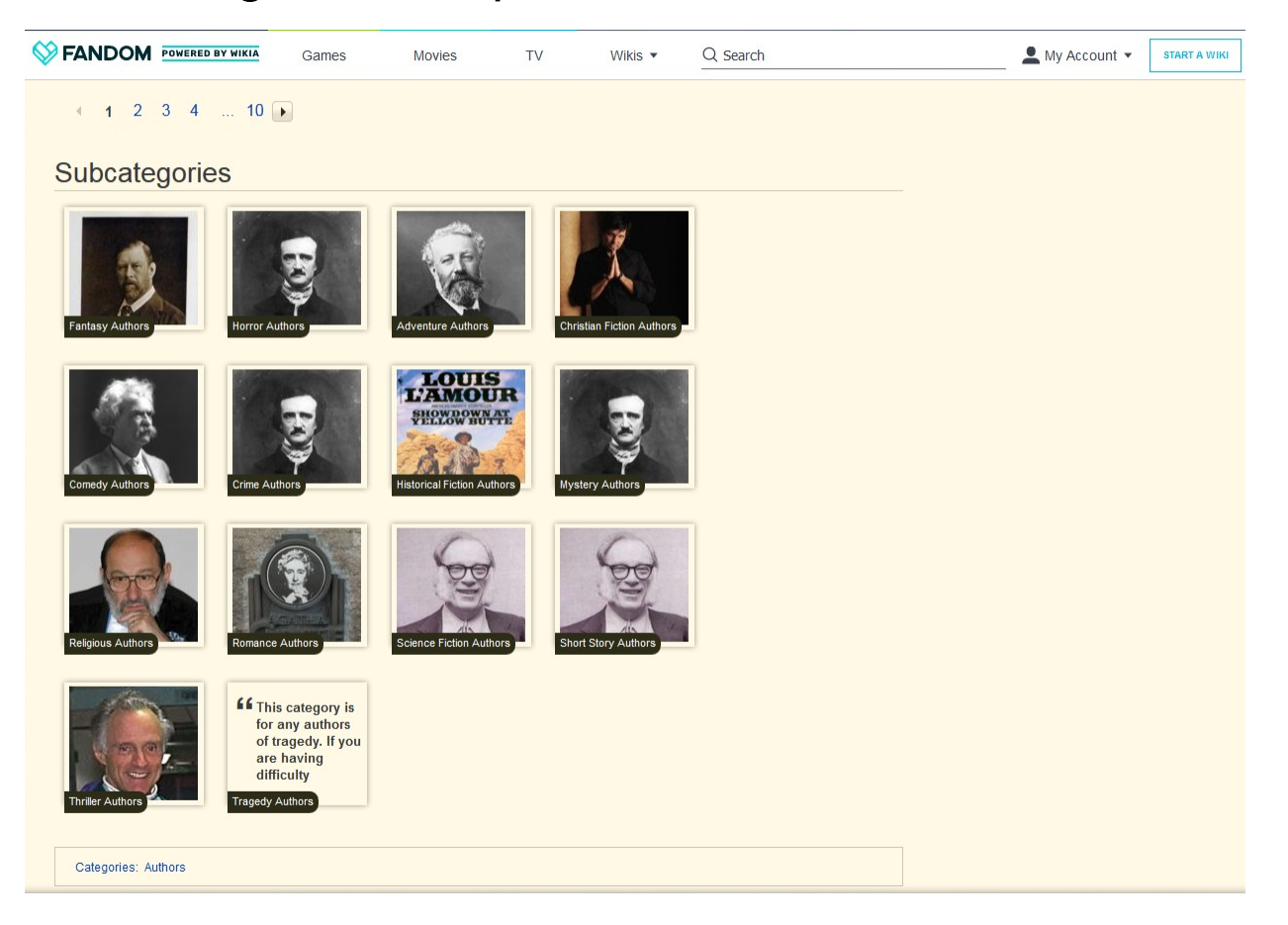

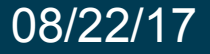

#### • Back to our original example...

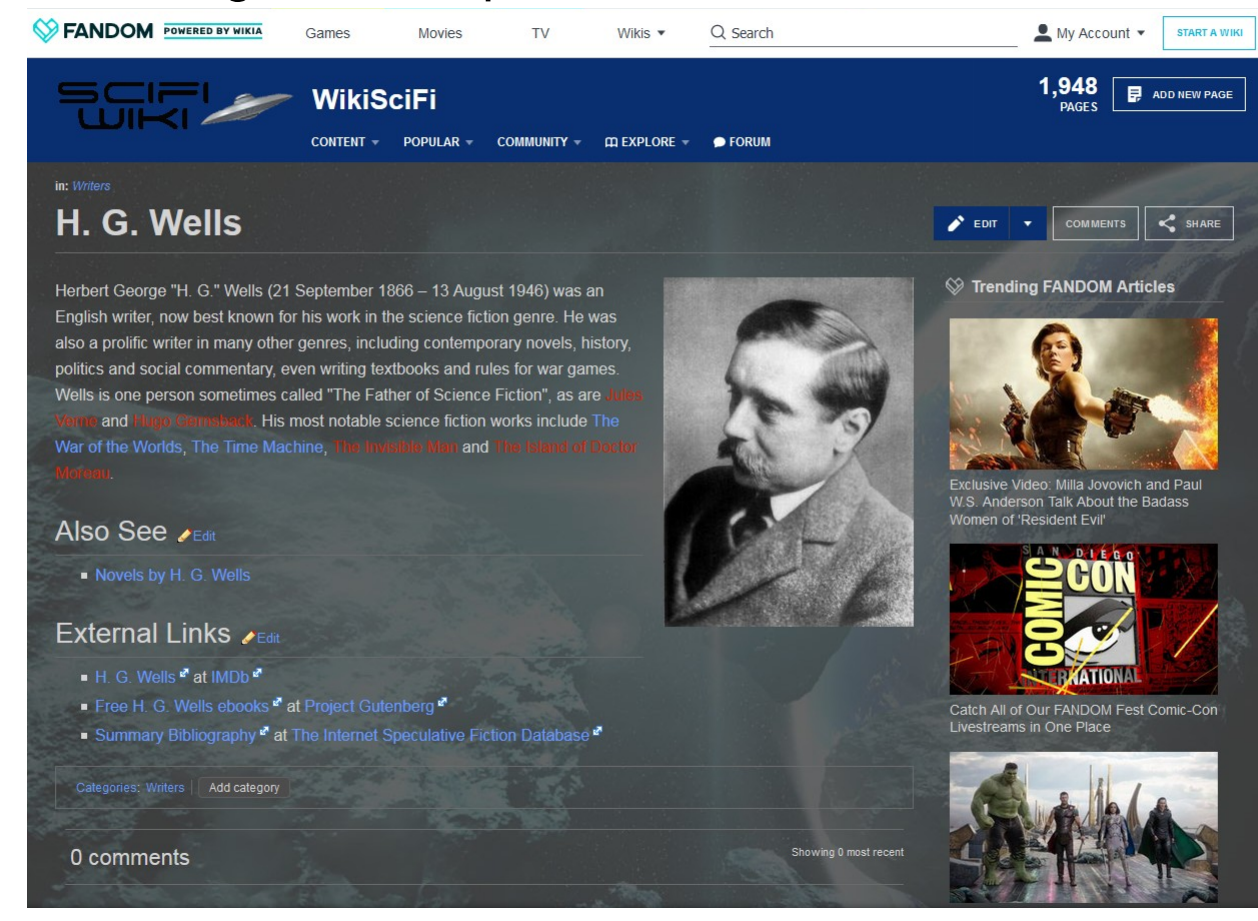

- The DBpedia Extraction Framework consumes MediaWiki dumps
- Experiment
	- Can we process dumps from arbitrary Wikis with it?
	- Are the results somewhat meaningful?

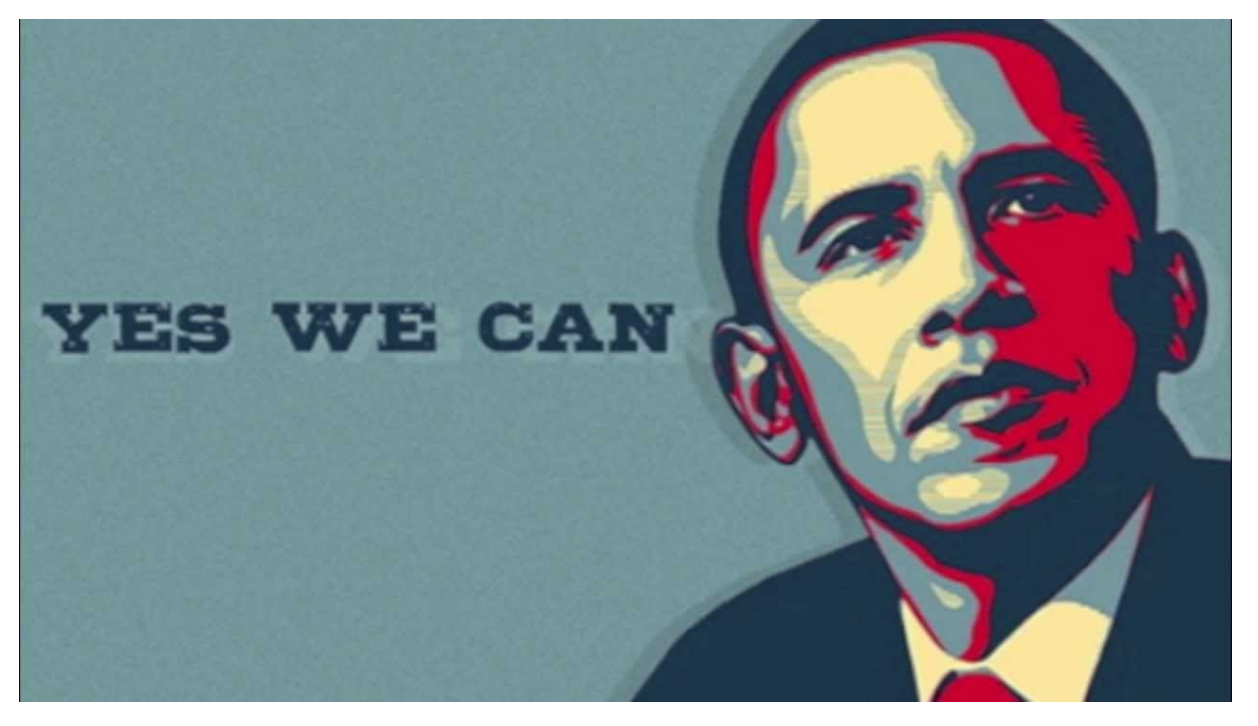

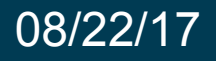

• Example from Harry Potter Wiki

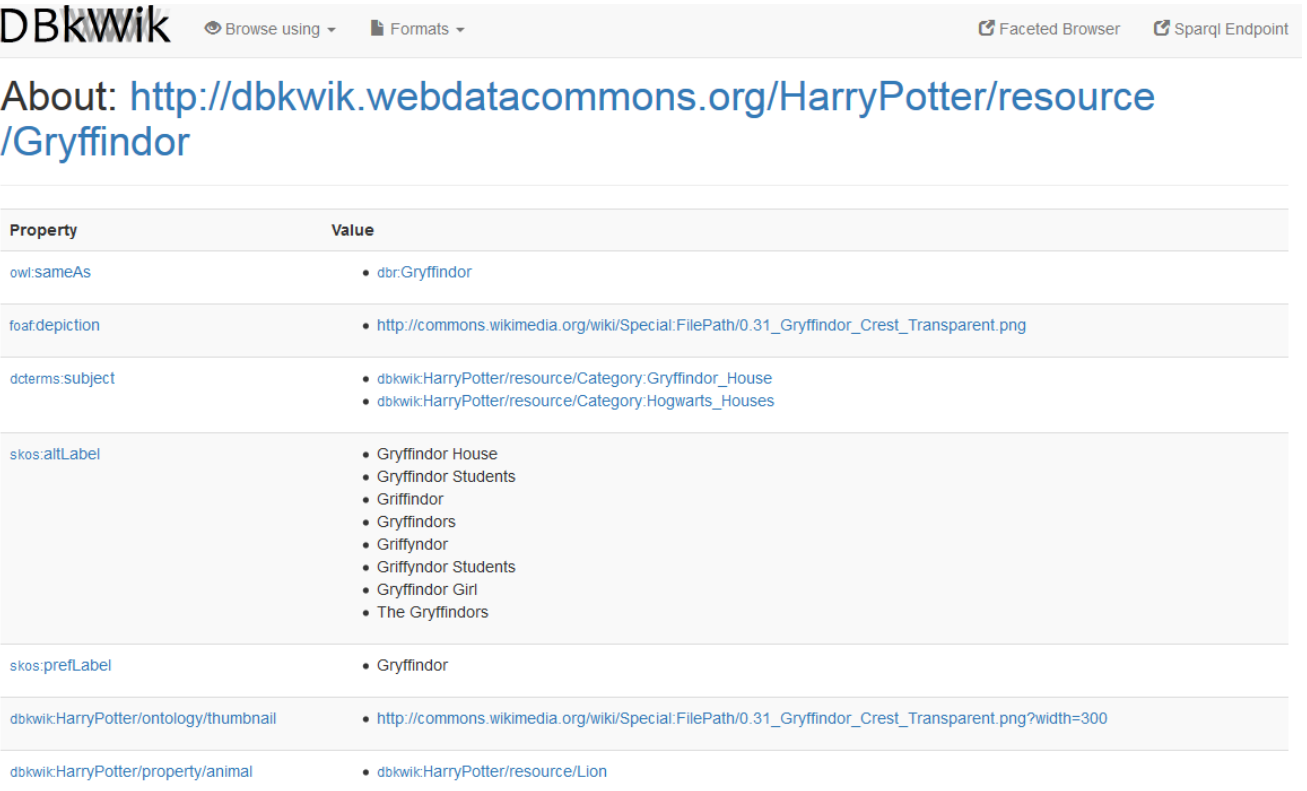

#### http://dbkwik.webdatacommons.org/

- Differences to DBpedia
	- DBpedia has manually created mappings to an ontology
	- Wikipedia has one page per subject
	- Wikipedia has global infobox conventions (more or less)
- Challenges
	- On-the-fly ontology creation
	- Instance matching
	- Schema matching

- Avoiding O(n<sup>2</sup>) internal linking:
	- Match to DB pedia first
	- Use common links to DBpedia as blocking keys for internal matching

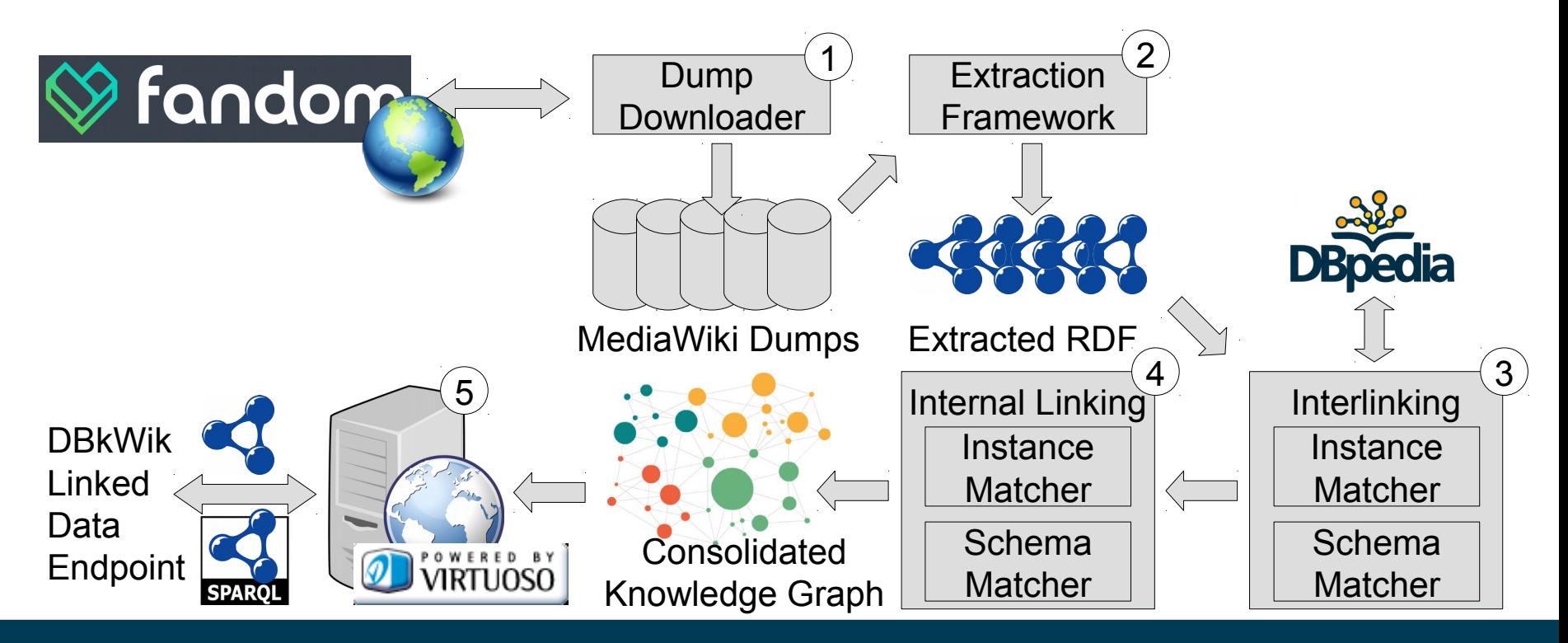
## **Work in Progress: DBkWik**

- Downloaded ~15k Wiki dumps from Fandom
	- 52.4GB of data, roughly the size of the English Wikipedia
- Prototype: extracted data for ~250 Wikis
	- 4.3M instances, ~750k linked to DBpedia
	- 7k classes, ~1k linked to DBpedia
	- 43k properties, ~20k linked to DBpedia
	- ...including duplicates!
- Link quality
	- Good for classes, OK for properties (F1 of .957 and .852)
	- Needs improvement for instances (F1 of .641)

- Background: Web table interpretation
- Most approaches need typing information
	- DBpedia etc. have too little coverage on the long tail
	- Wanted: extensive type database

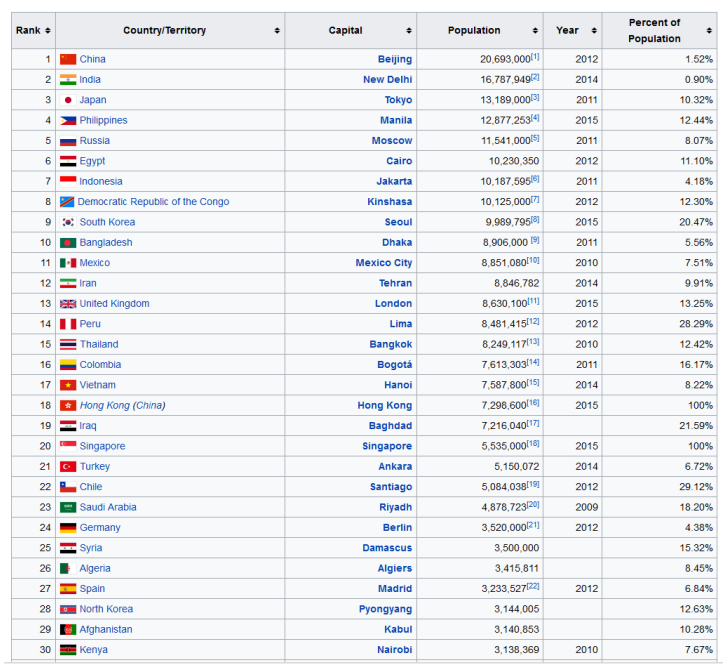

- Extraction of type information using Hearst-like patterns, e.g.,
	- T, such as X
	- X, Y, and other T
- Text corpus: common crawl
	- $-$  ~2 TB crawled web pages
	- Fast implementation: regex over text
	- "Expensive" operations only applied once regex has fired
- Resulting database
	- 400M hypernymy relations

## **Common Crawl**

Seitner et al.: *A large DataBase of hypernymy relations extracted from the Web.*  LREC 2016

• Back to our original example...

Head

label people

future other writer

artist

time one im

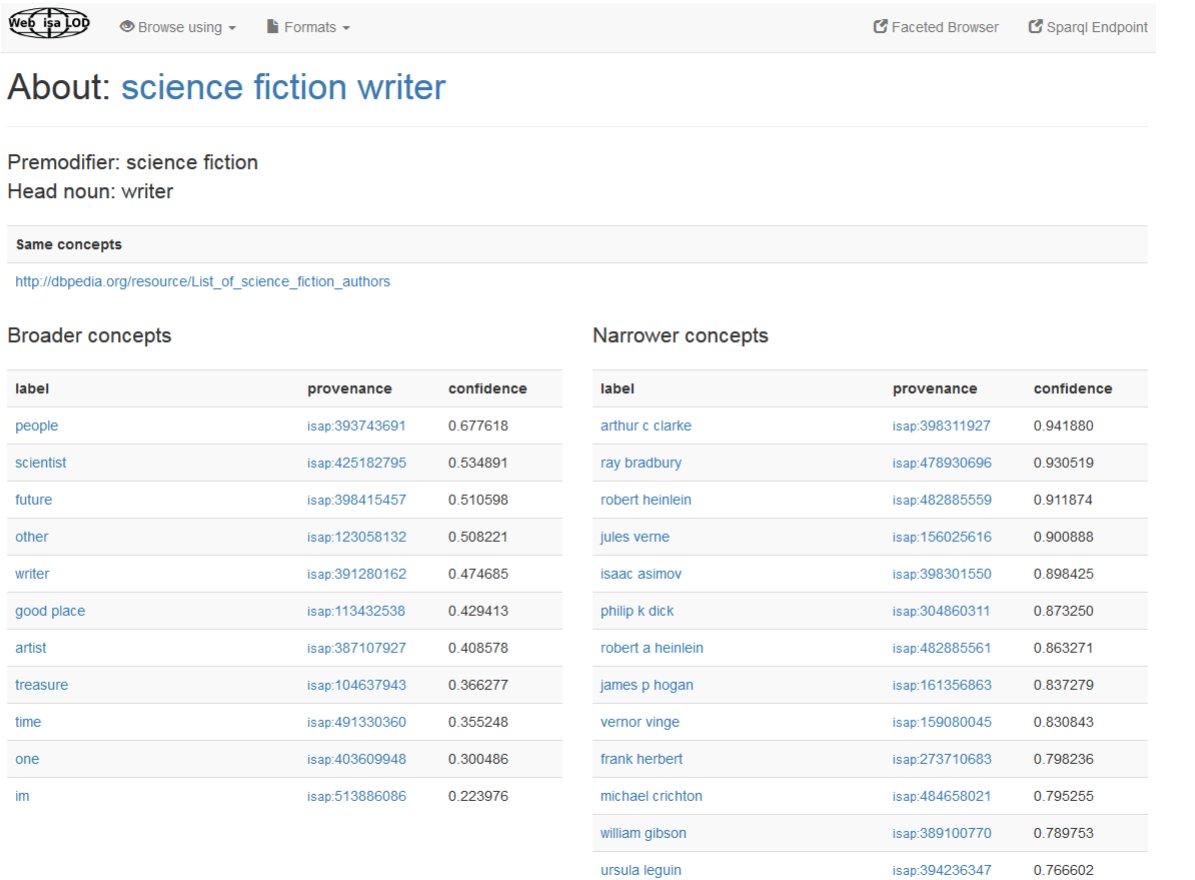

#### http://webisa.webdatacommons.org/

- Initial effort: transformation to a LOD dataset
	- including rich provenance information

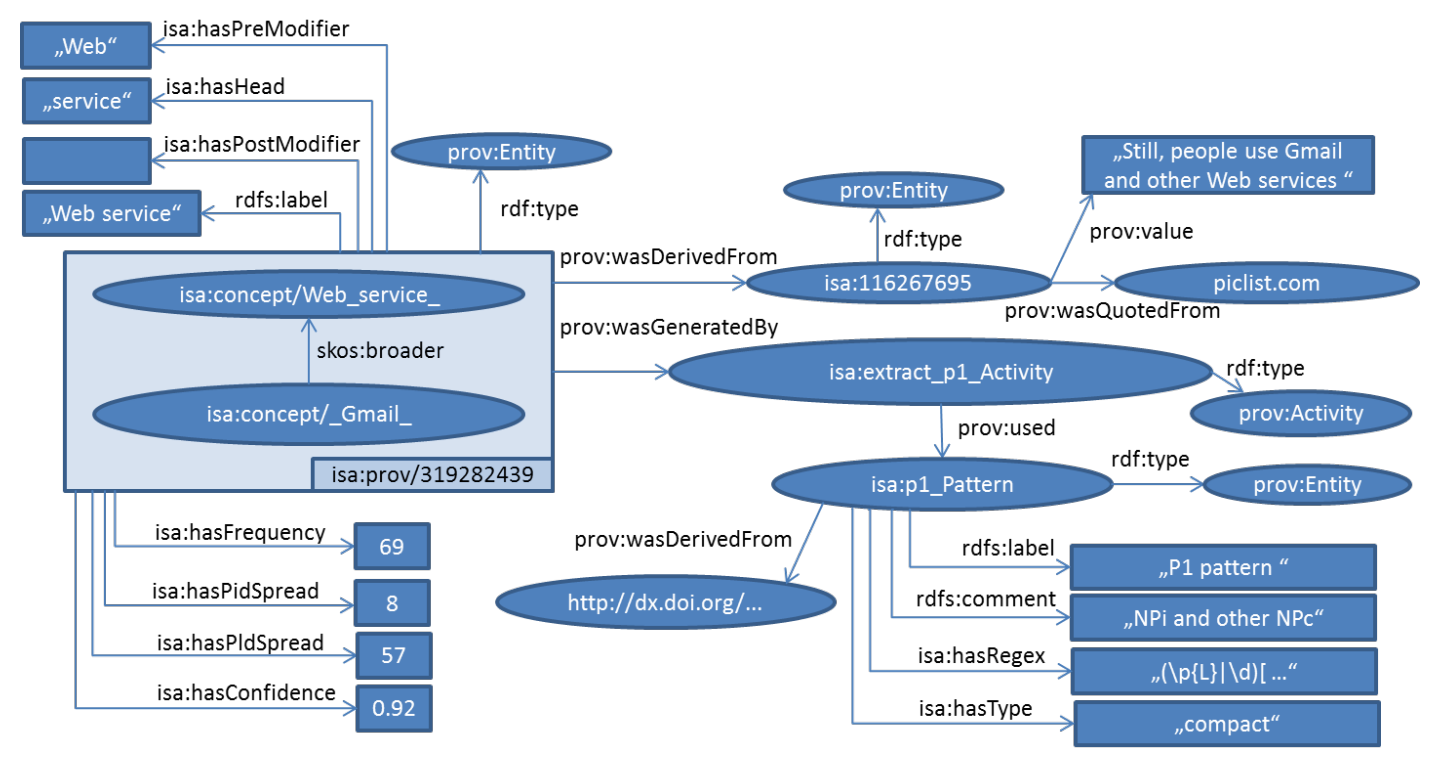

Hertling & Paulheim: *WebIsALOD: Providing Hypernymy Relations extracted from the Web as Linked Open Data.* ISWC 2017

• Estimated contents breakdown

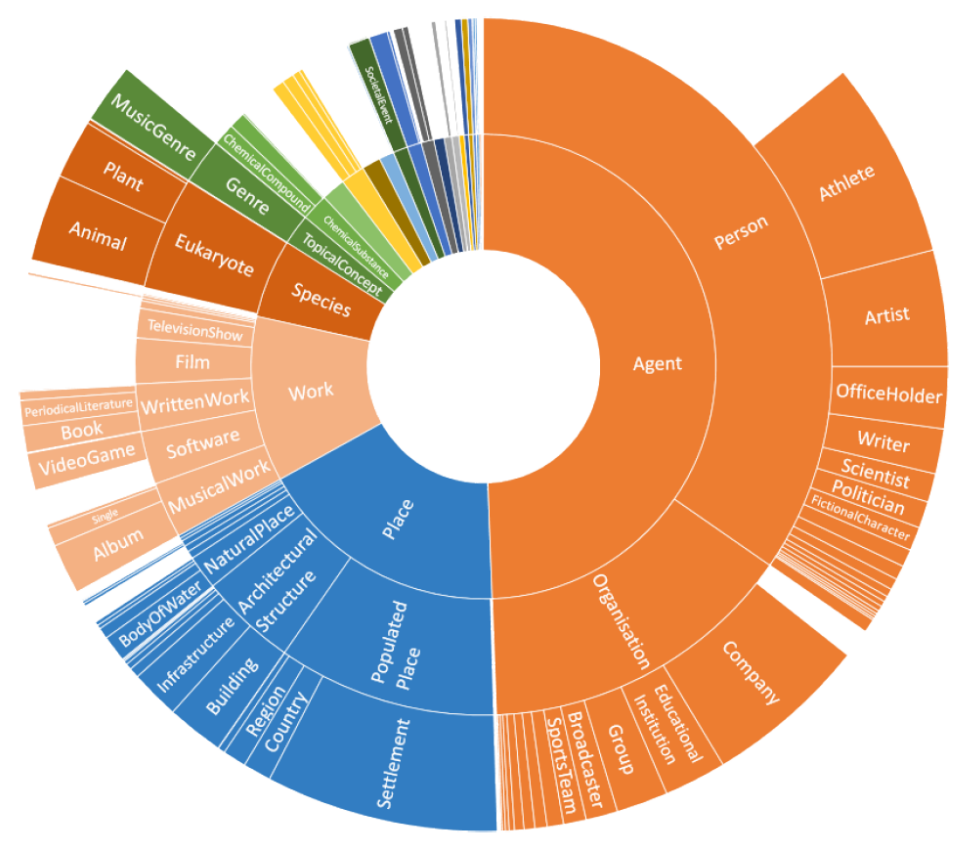

Hertling & Paulheim: *WebIsALOD: Providing Hypernymy Relations extracted from the Web as Linked Open Data.* ISWC 2017

- Main challenge
	- Original dataset is quite noisy (<10% correct statements)
	- Recap: coverage vs. accuracy
	- Simple thresholding removes too much knowledge
- Approach
	- Train RandomForest model for predicting correct vs. wrong statements
	- Using all the provenance information we have
	- Use model to compute confidence scores

Hertling & Paulheim: *WebIsALOD: Providing Hypernymy Relations extracted from the Web as Linked Open Data.* ISWC 2017

- Current challenges and works in progress
	- Distinguishing instances and classes
		- i.e.: subclass vs. instance of relations
	- Splitting instances
		- *Bauhaus is a goth band*
		- *Bauhaus is a German school*
	- Knowledge extraction from pre and post modifiers
		- *Bauhaus is a goth band* → genre(Bauhaus, Goth)
		- *Bauhaus is a German school →* location(Bauhaus, Germany)

Hertling & Paulheim: *WebIsALOD: Providing Hypernymy Relations extracted from the Web as Linked Open Data.* ISWC 2017

## **Take Aways**

- Knowledge Graphs contain a massive amount of information
	- Various trade offs in their creation
- We can find it if...
	- $-$  ..., it is in there
	- ...the clues we need to find it are in it and correct
- Various methods exist for
	- ...completing knowledge graphs
	- ...identifying errors
	- ...lately also: identifying the roots of errors
- New kids on the block
	- DBkWik and WebIsALOD
	- Focus on long tail entities

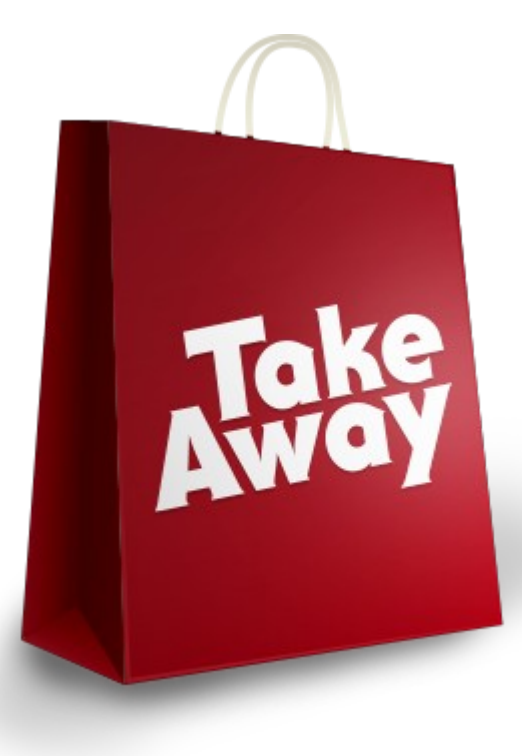

#### **Credits & Contributions**

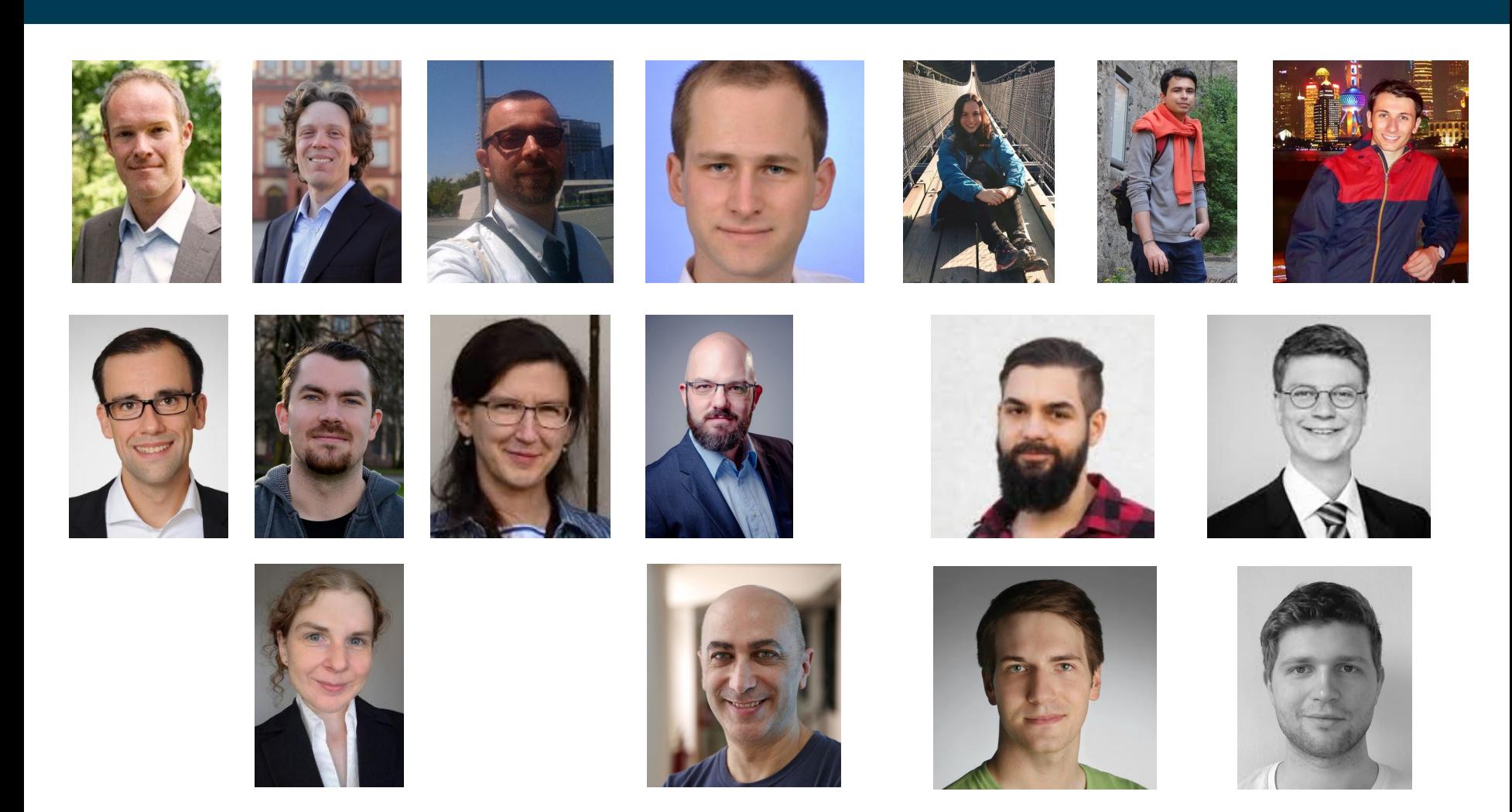

# INIVERSITÄT<br>**MANNHEIM**

#### **Knowledge Graphs on the Web**

#### **Which information can we find in them – and which can we not?**

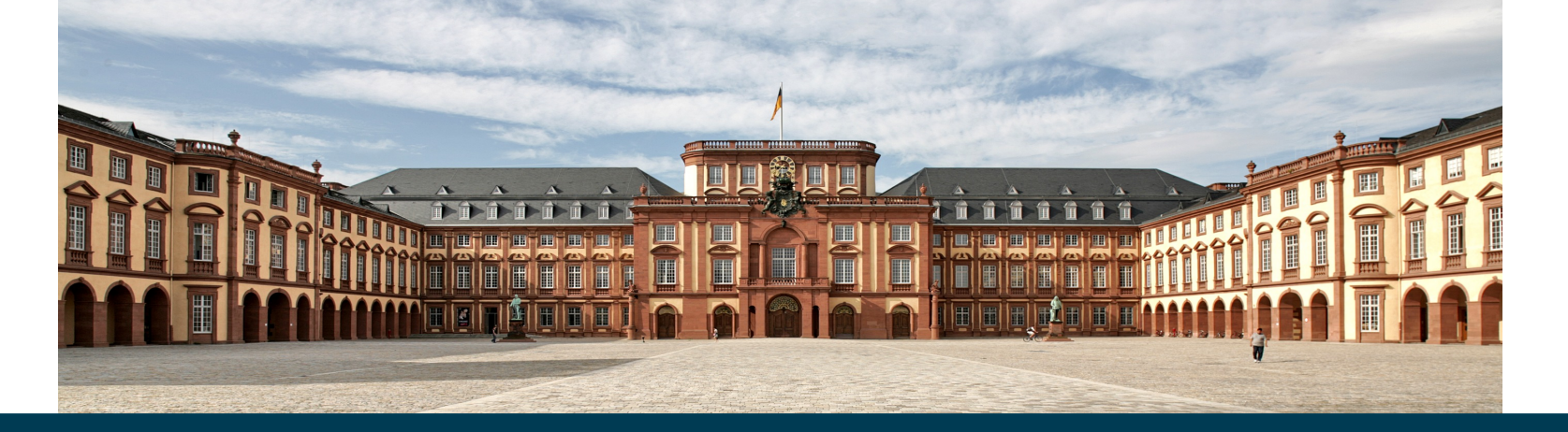

08/22/17 Heiko Paulheim 83 **Heiko Paulheim**